# Node.js: Asynchronous I/O for Fun and Profit

Stefan Tilkov @ QCon London 2011

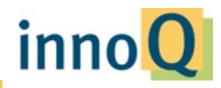

# Stefan Tilkov @stilkov stefan.tilkov@innoq.com

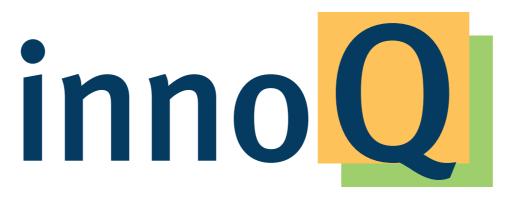

http://www.innoq.com

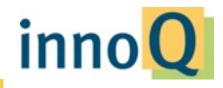

# **Concurrent Request Processing**

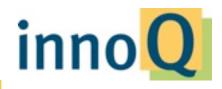

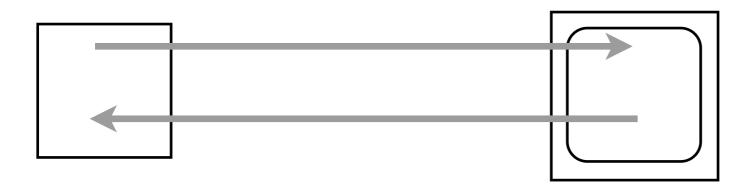

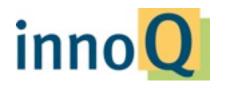

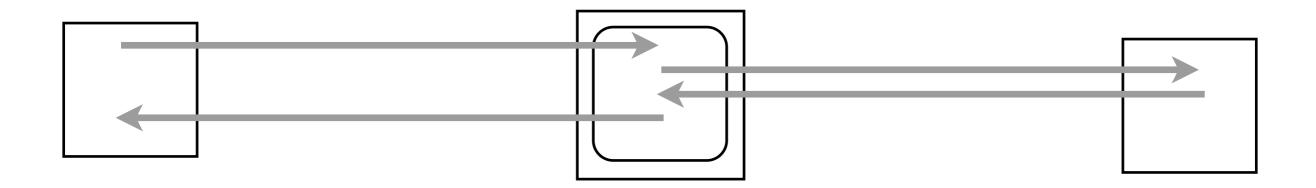

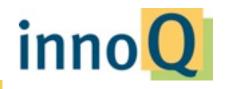

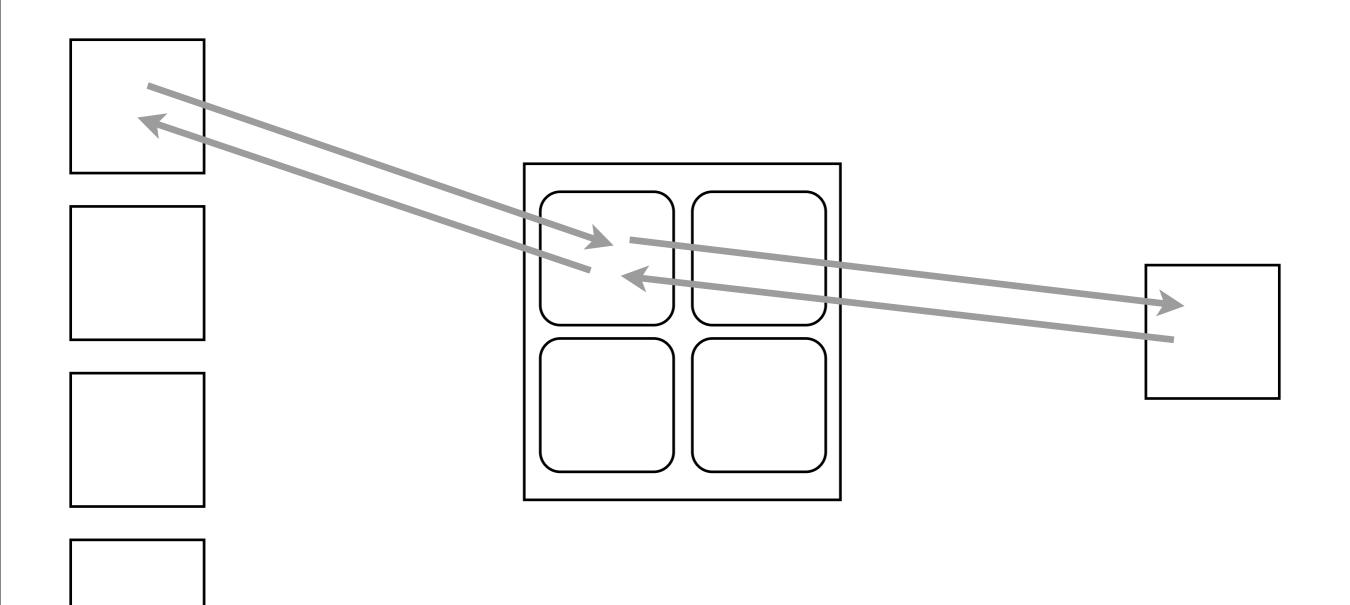

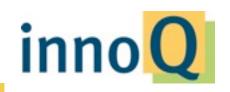

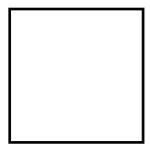

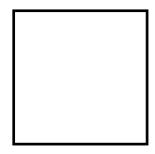

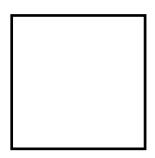

#### $\bigcirc \bigcirc \bigcirc \bigcirc$

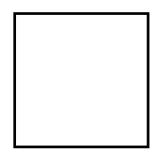

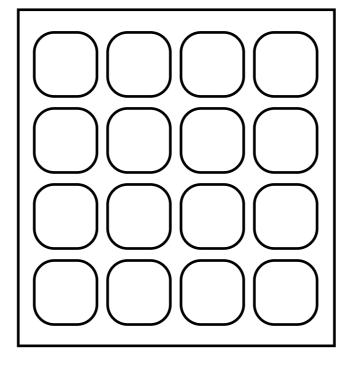

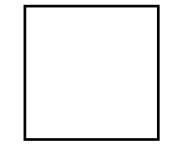

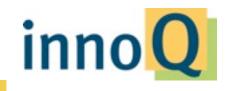

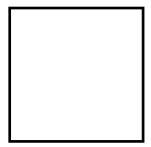

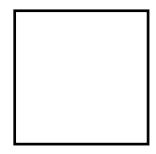

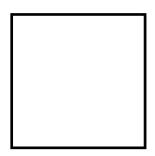

#### $\bigcirc \bigcirc \bigcirc \bigcirc$

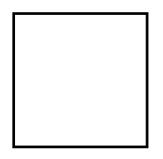

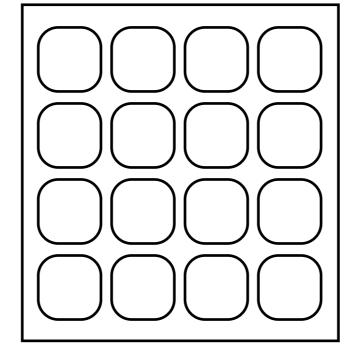

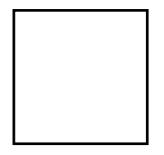

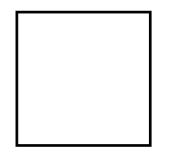

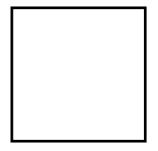

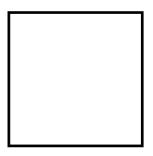

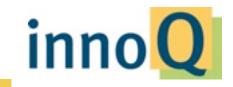

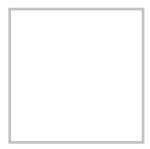

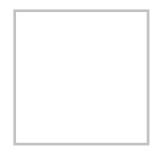

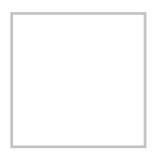

 $\bullet \bullet \bullet$ 

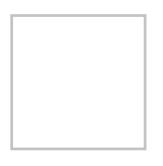

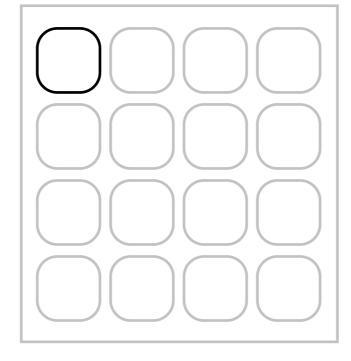

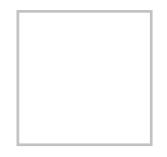

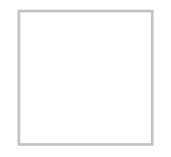

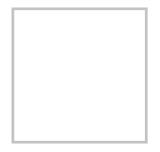

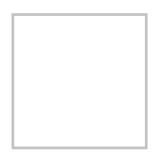

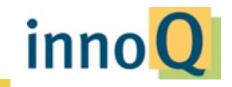

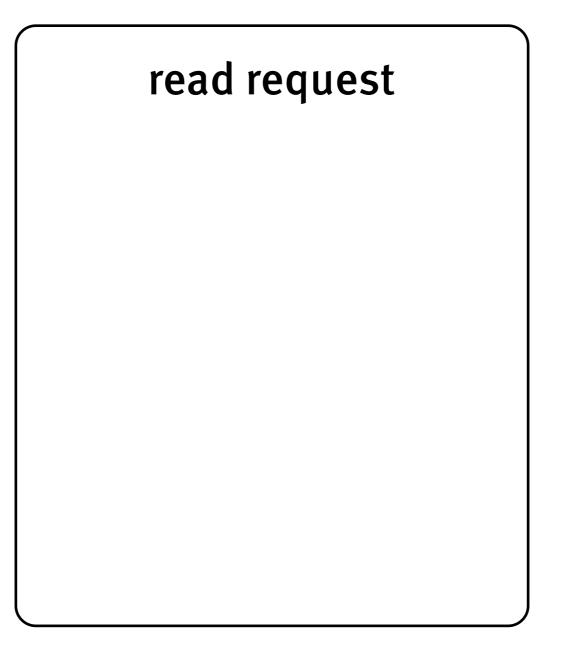

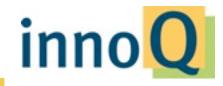

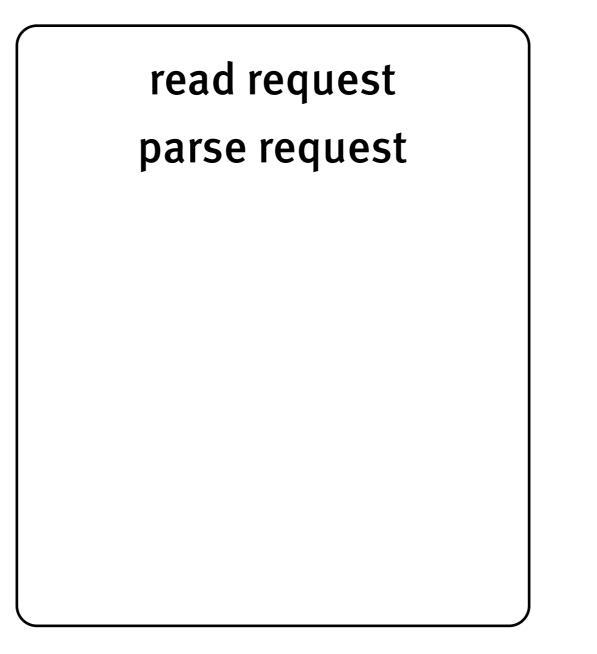

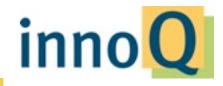

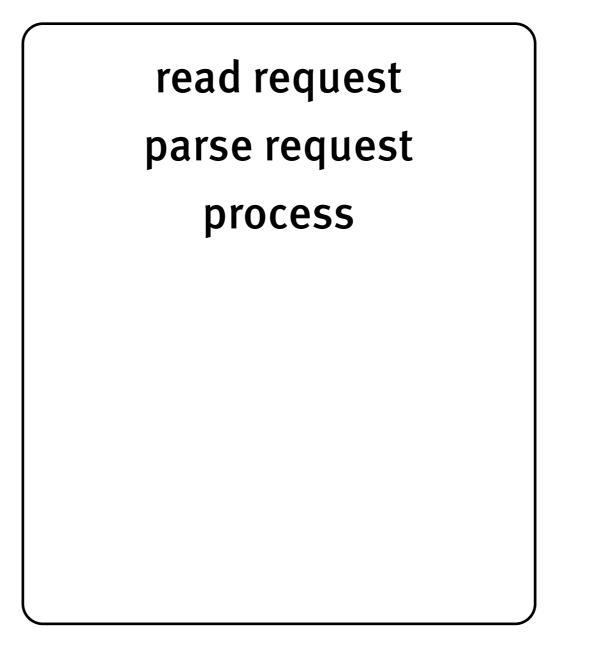

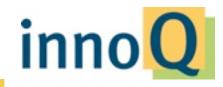

parse request

process

send backend request

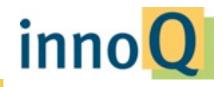

parse request

process send backend request

read backend answer

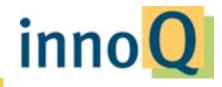

parse request

process

send backend request

read backend answer

process

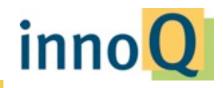

parse request

process

send backend request

read backend answer

process

format response

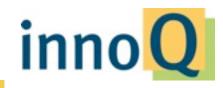

read request parse request process send backend request read backend answer process format response send response

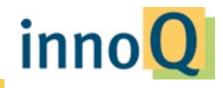

parse request

#### process

send backend request

read backend answer

#### process

format response

send response

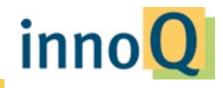

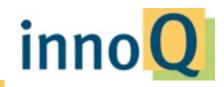

**Thread starvation** 

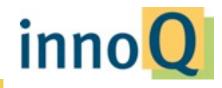

**Thread starvation** 

Memory utilization

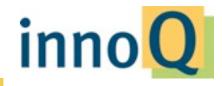

**Thread starvation** 

Memory utilization

**External dependencies** 

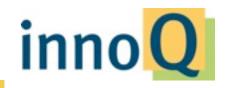

**Thread starvation** 

Memory utilization

**External dependencies** 

**Cascading problems** 

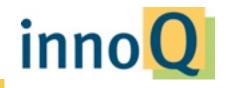

**Thread starvation** 

Memory utilization

**External dependencies** 

**Cascading problems** 

Non-streaming approach

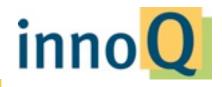

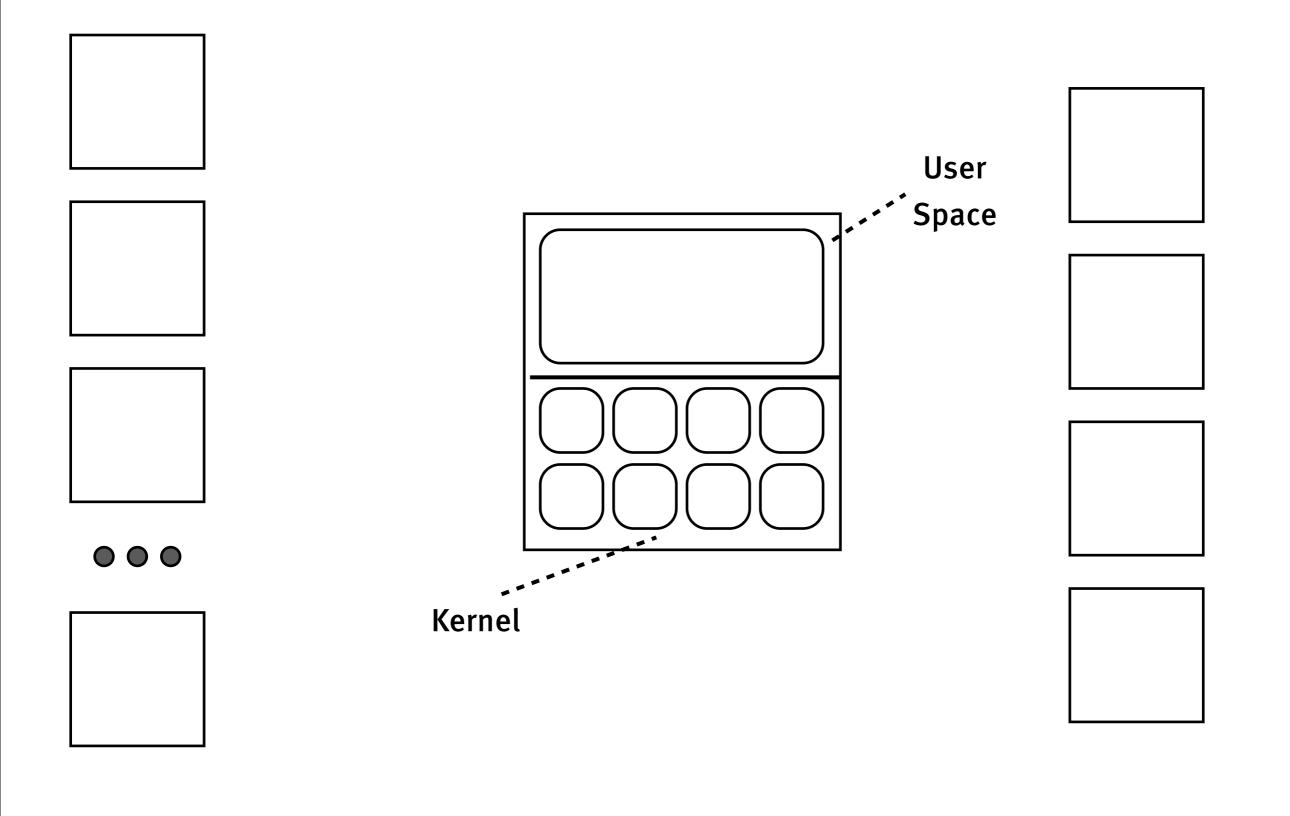

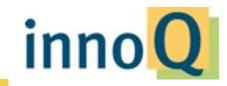

# **Event Loop**

```
while (true)
    ready_channels = select(io_channels)
    for (channel in ready_channels)
        performIO(channel)
```

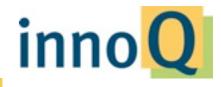

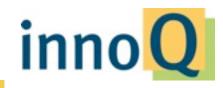

Program always running

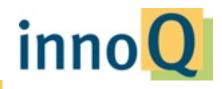

#### Program always running

I/O-bound calls never block

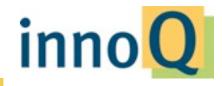

#### Program always running

### I/O-bound calls never block

### Kernel handles I/O

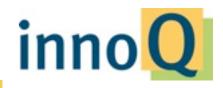

#### Program always running

#### I/O-bound calls never block

### Kernel handles I/O

#### Notification via events

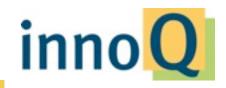

#### Program always running

### I/O-bound calls never block

#### Kernel handles I/O

#### Notification via events

### Used for timers, file I/O, net I/O, ...

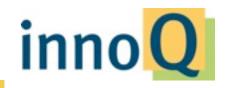

# requests/second

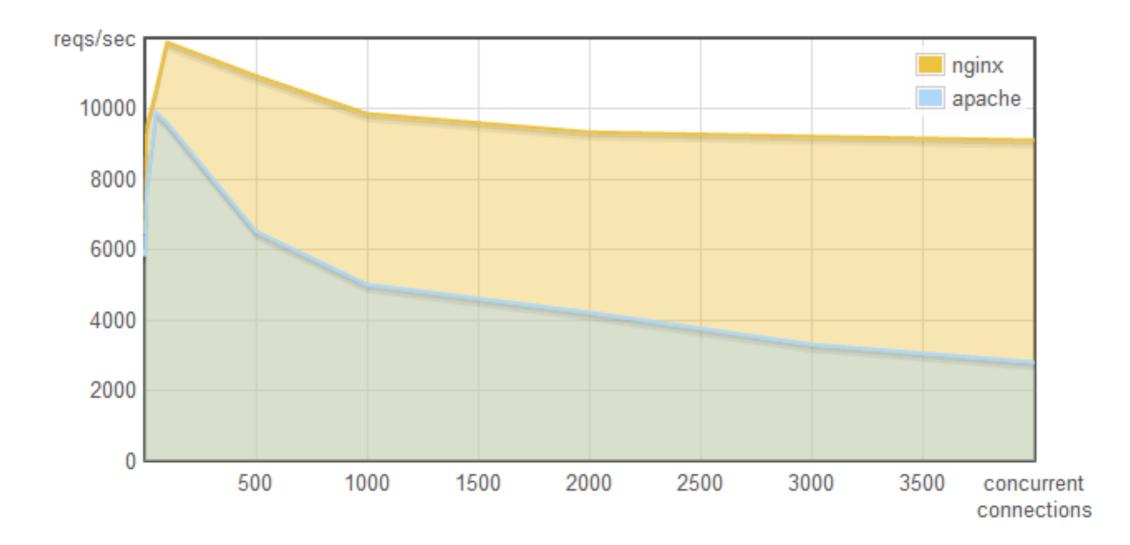

http://blog.webfaction.com/a-little-holiday-present

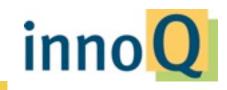

### memory

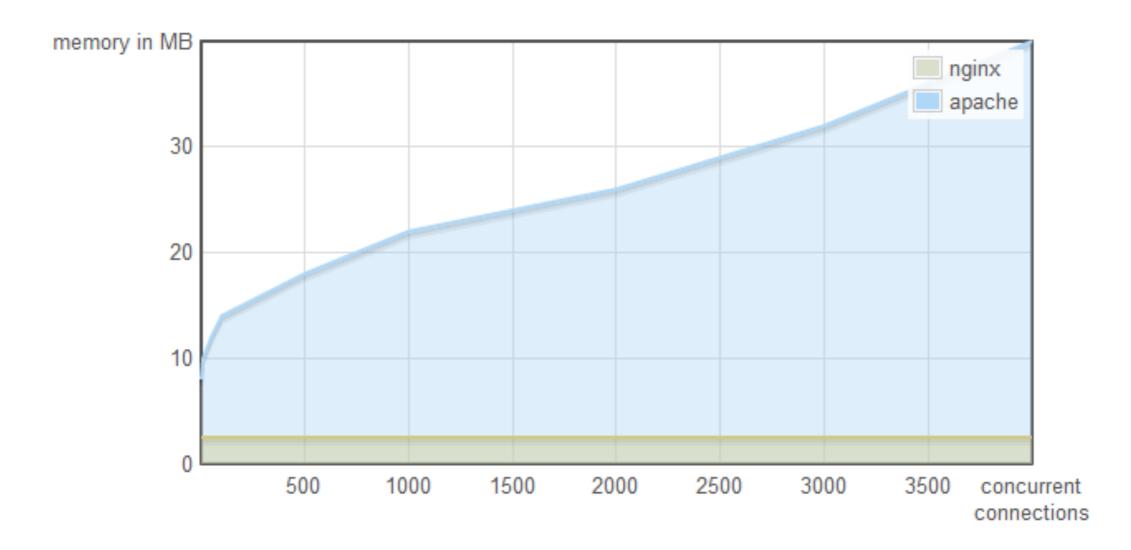

http://blog.webfaction.com/a-little-holiday-present

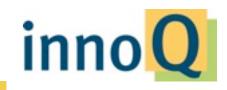

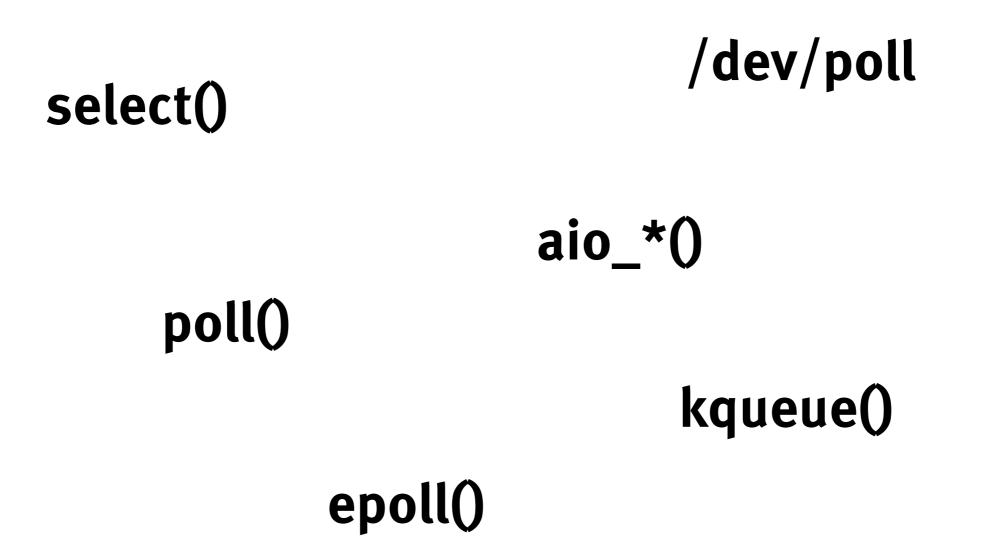

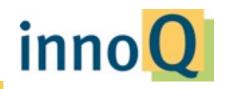

#### java.nio

#### **.NET I/O Completion Ports**

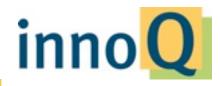

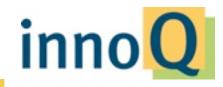

Not widely known

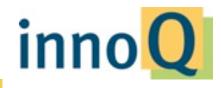

#### Not widely known

Low level

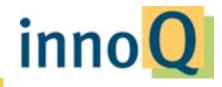

#### Not widely known

#### Low level

#### Hard to use

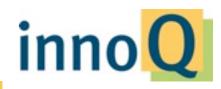

#### Not widely known

#### Low level

#### Hard to use

#### **Exception rather than rule**

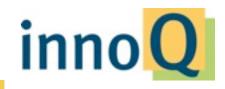

## JavaScript

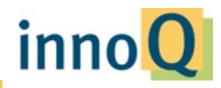

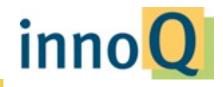

"Toy language"

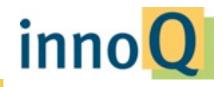

"Toy language"

Incompatible

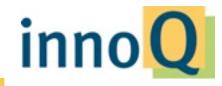

"Toy language"

#### Incompatible

#### Inherent design problems

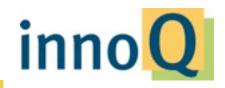

"Toy language"

#### Incompatible

#### Inherent design problems

#### **Low Performance**

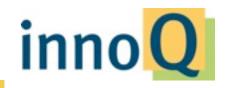

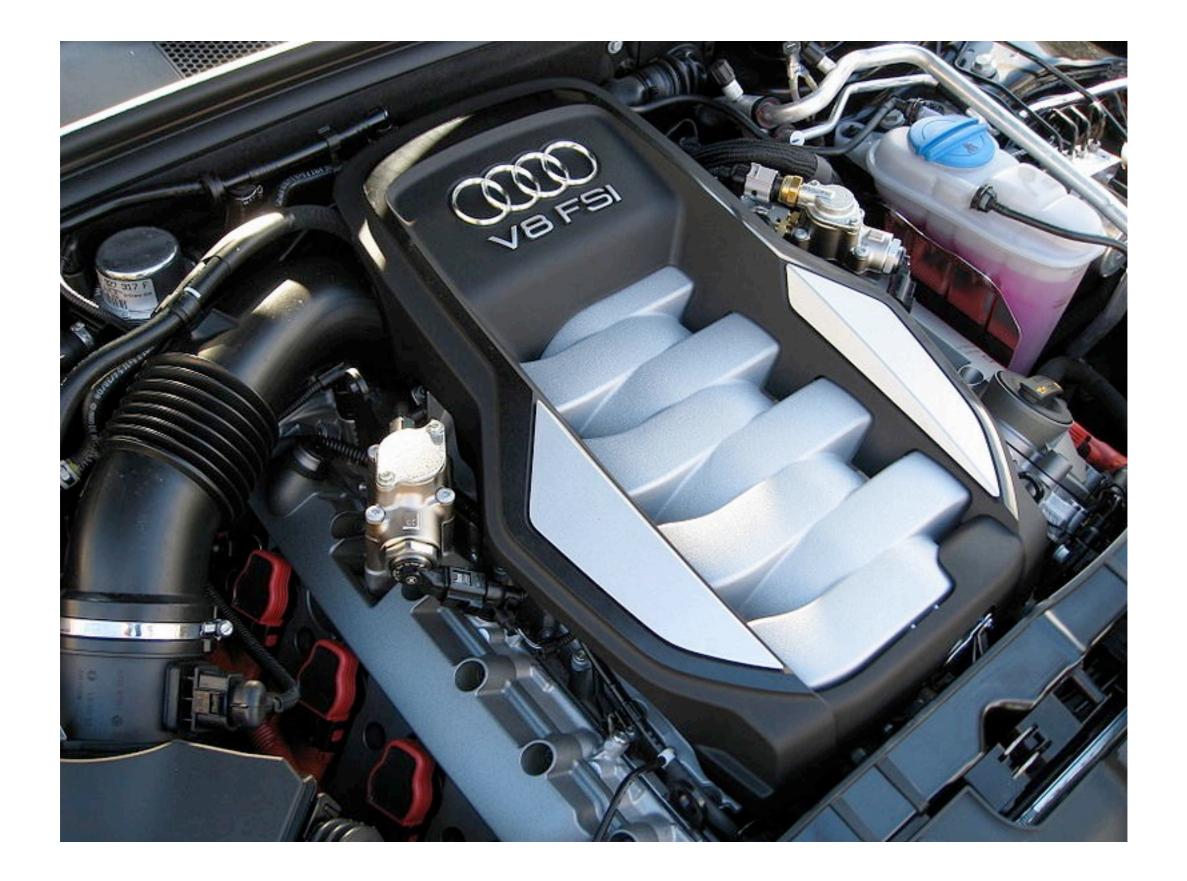

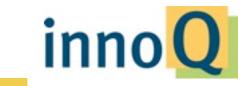

http://commons.wikimedia.org/wiki/File:Audi\_S5\_V8\_FSI\_engine.jpg

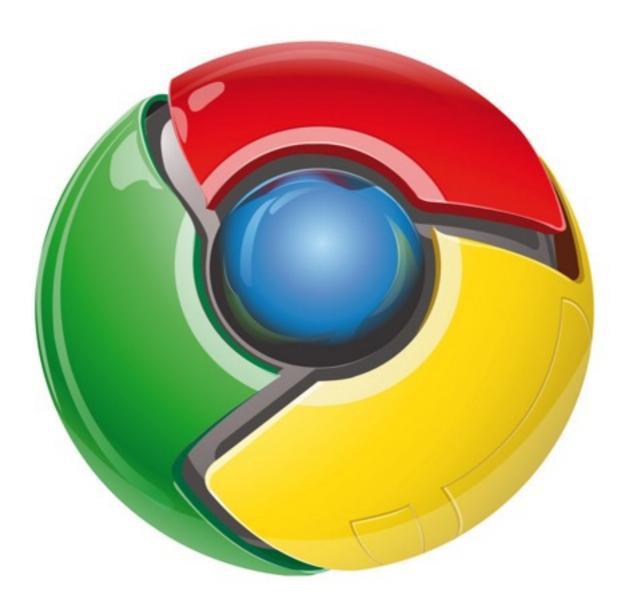

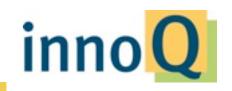

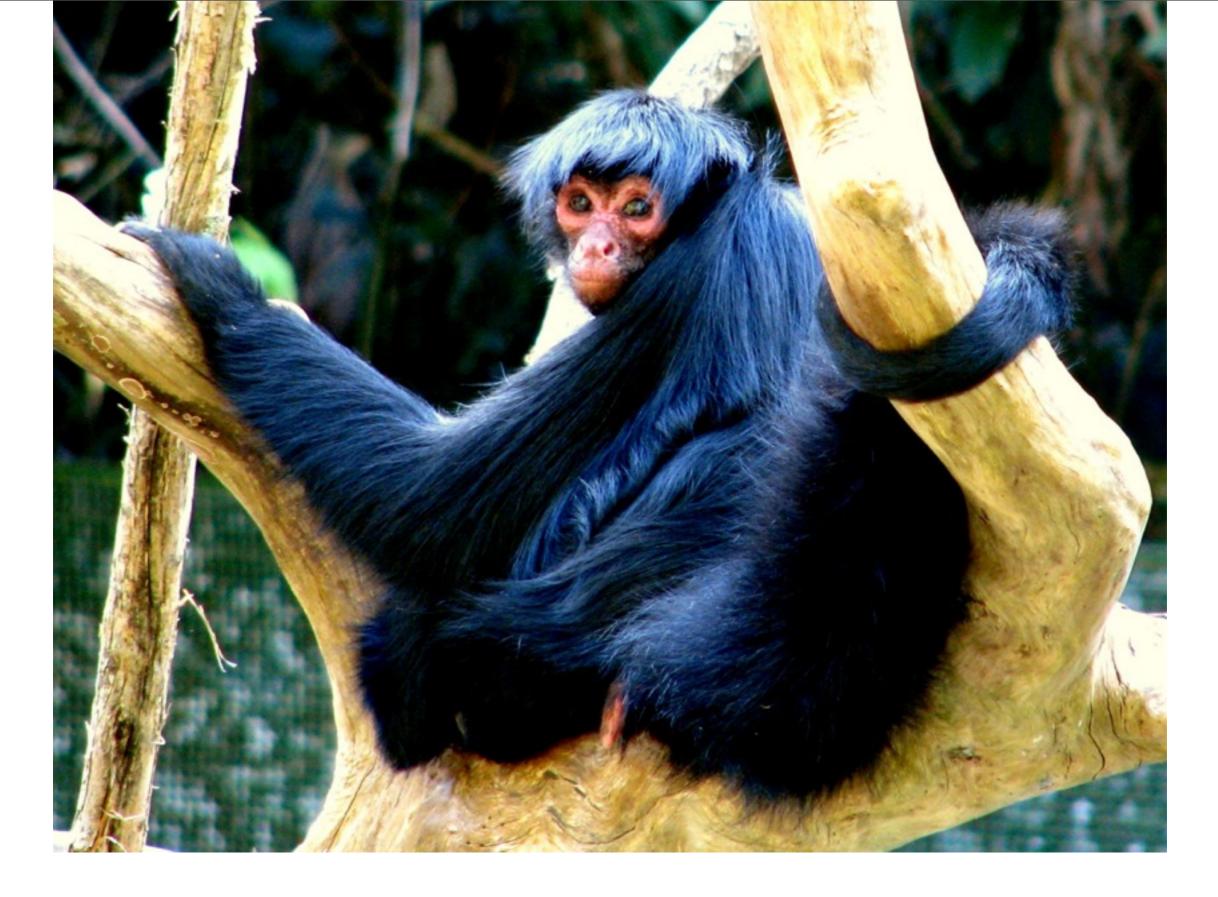

http://commons.wikimedia.org/wiki/File:Ateles\_paniscus\_-Brazil-8.jpg

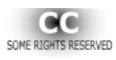

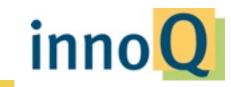

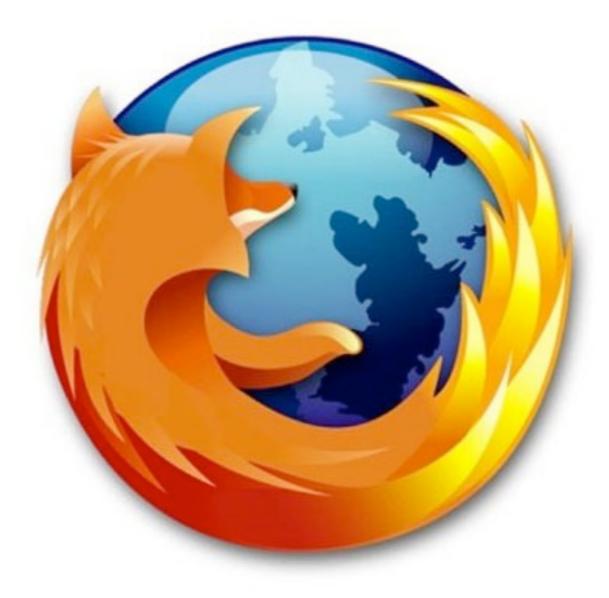

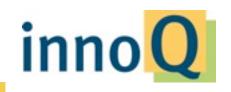

## The JavaScript Arms Race

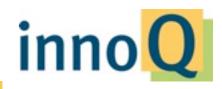

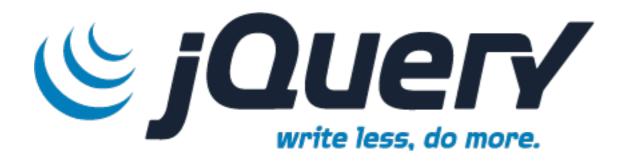

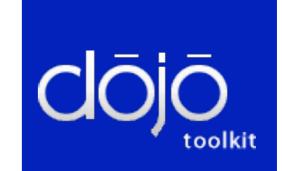

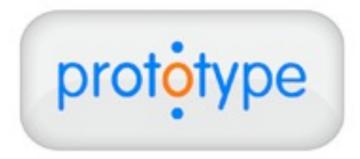

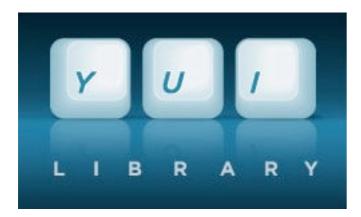

Ext JS

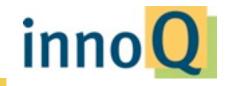

# CommonJS

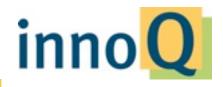

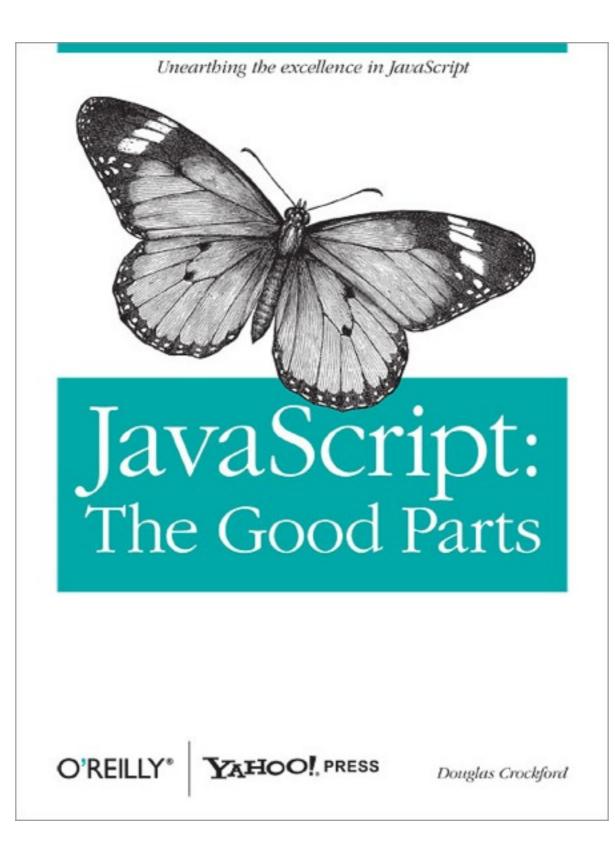

http://oreilly.com/catalog/9780596517748

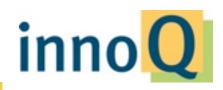

# 

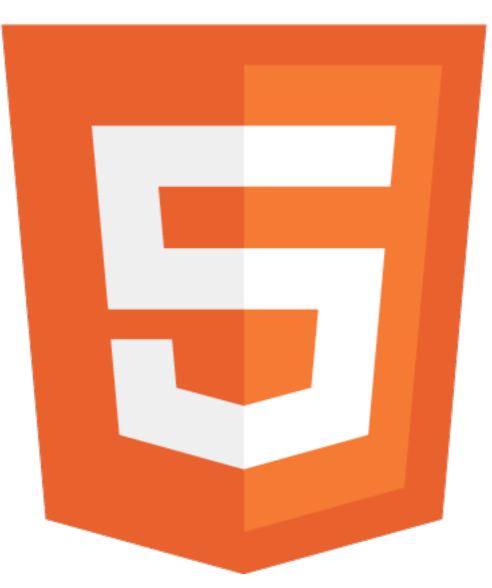

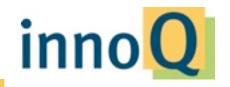

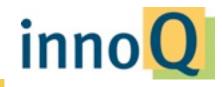

Popular & widely used

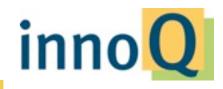

Popular & widely used

**Often mandatory** 

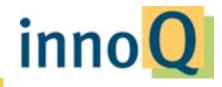

Popular & widely used

**Often mandatory** 

Fast

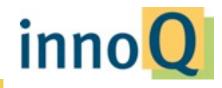

Popular & widely used

**Often mandatory** 

Fast

Compatible

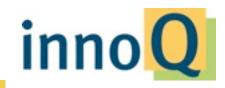

Popular & widely used

**Often mandatory** 

Fast

Compatible

**Best practices** 

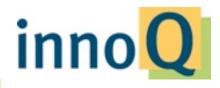

## Node.js

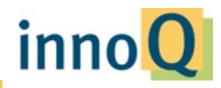

### Node.js Architecture

| v8 | libev | libeio | http_parser | c_ares |
|----|-------|--------|-------------|--------|
|----|-------|--------|-------------|--------|

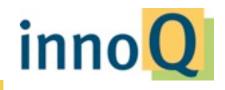

## Node.js Architecture

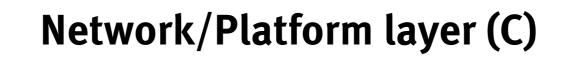

| v8 | libev | libeio | http_parser | c_ares |
|----|-------|--------|-------------|--------|
|----|-------|--------|-------------|--------|

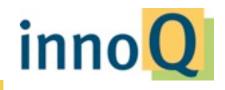

## Node.js Architecture

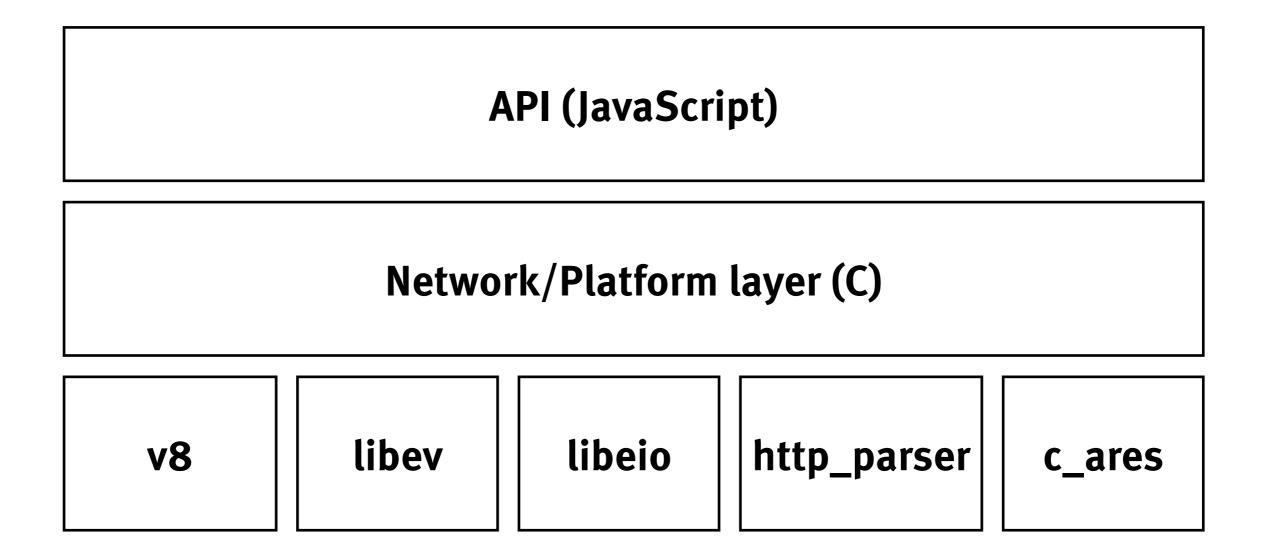

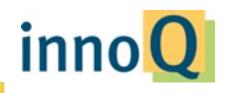

# High-performance network runtime, using JavaScript as a high-level DSL

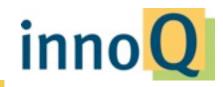

```
var net = require('net');
var server = net.createServer(function (socket) {
   socket.write("Echo server\r\n");
   socket.pipe(socket);
})
server.listen(8124, "127.0.0.1");
```

Code samples: http://github.com/stilkov/node-samples

inno

```
var net = require('net');
var server = net.createServer(function (socket) {
   socket.write("Echo server\r\n");
   socket.setEncoding('ascii');
   socket.on('data', function(data) {
      socket.write(data.toUpperCase());
   });
});
```

```
server.listen(8124, "127.0.0.1");
```

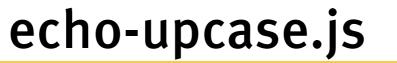

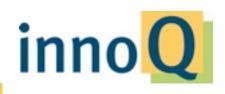

```
var sys = require("sys"), http = require("http"), url = require("url"),
    path = require("path"), fs = require("fs");
var dir = process.argv[2] || './public';
var port = parseFloat(process.argv[3]) || 8080;
sys.log('Serving files from ' + dir + ', port is ' + port);
http.createServer(function(request, response) {
    var uri = url.parse(request.url).pathname;
    var filename = path.join(process.cwd(), dir, uri);
    path.exists(filename, function(exists) {
        if(exists) {
            fs.readFile(filename, function(err, data) {
                response.writeHead(200);
                response.end(data);
            });
        } else {
            sys.log('File not found: ' + filename);
            response.writeHead(404);
            response.end();
        }
    });
}).listen(port);
```

#### file-server.js

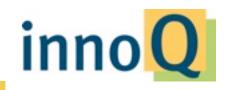

100 Concurrency Level: Time taken for tests: 6.000 seconds Complete requests: 10000 Failed requests: 0 Write errors: 0 Keep-Alive requests: 0 Total transferred: 710781 bytes HTML transferred: 150165 bytes **1666.72** [#/sec] (mean) Requests per second: Time per request: 59.998 [ms] (mean) Time per request: 0.600 [ms] (mean, across all concurrent requests) Transfer rate: 115.69 [Kbytes/sec] received Connection Times (ms) min mean[+/-sd] median max Connect: 0 8 8.3 5 57 Processing: 51 44.4 40 307 1 0 43 43.5 Waiting: 302 30 Total: 59 44.8 1 50 316 Percentage of the requests served within a certain time (ms) 50% 50 66% 58 68 75% 808 73 90% 112 95% 174 98% 206 998 224 316 (longest request) 100%

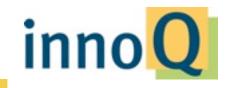

```
http.createServer(function(request, response) {
  var uri = url.parse(request.url).pathname;
  var filename = path.join(process.cwd(), dir, uri);
  sys.log('Serving file ' + filename);
  path.exists(filename, function(exists) {
    if(exists) {
      fs.readFile(filename, function(err, data) {
        var hash = crypto.createHash('md5');
        hash.update(data);
        response.writeHead(200,
             { 'Content-Type': 'text/plain',
               'Content-MD5': hash.digest('base64') }
        );
        response.end(data);
      });
    } else {
      response.writeHead(404);
      response.end();
    }
  });
}).listen(port);
```

#### file-server-md5.js

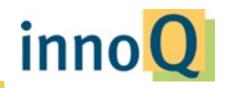

# **HTTP Chunking**

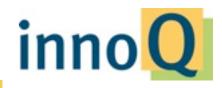

Friday, March 11, 2011

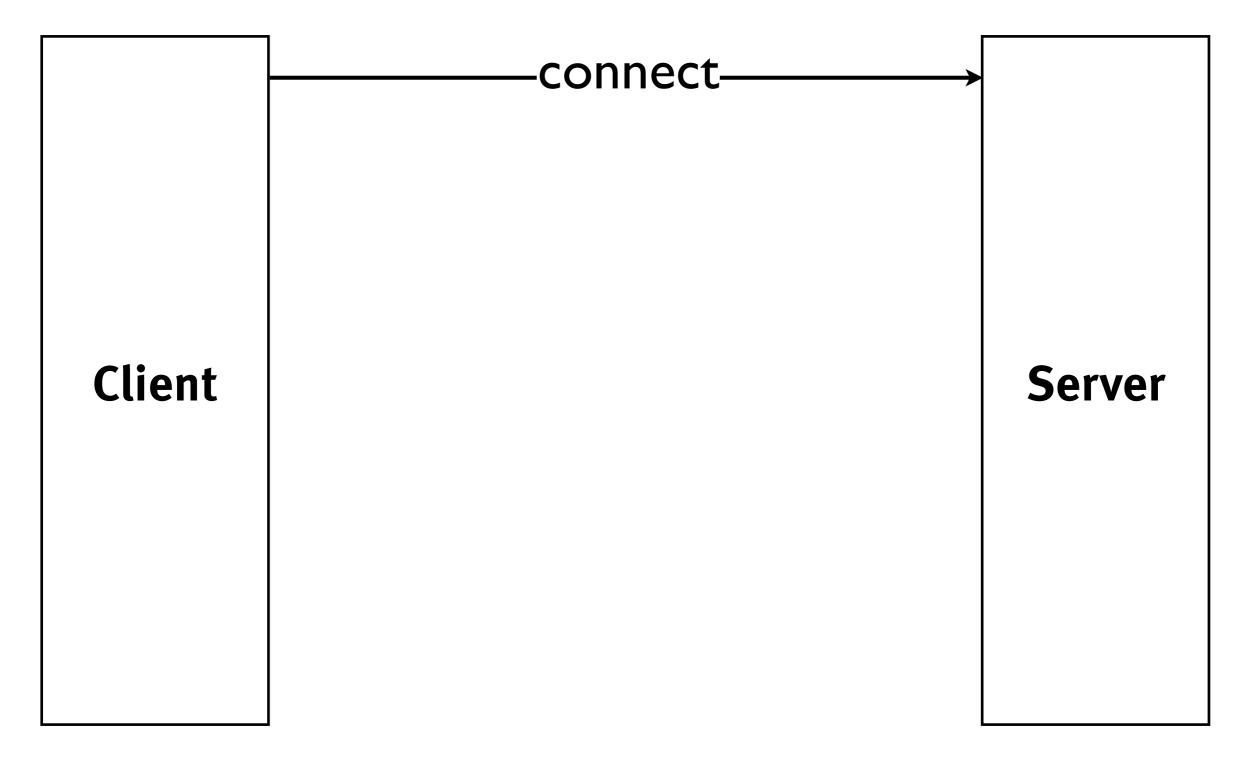

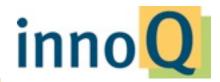

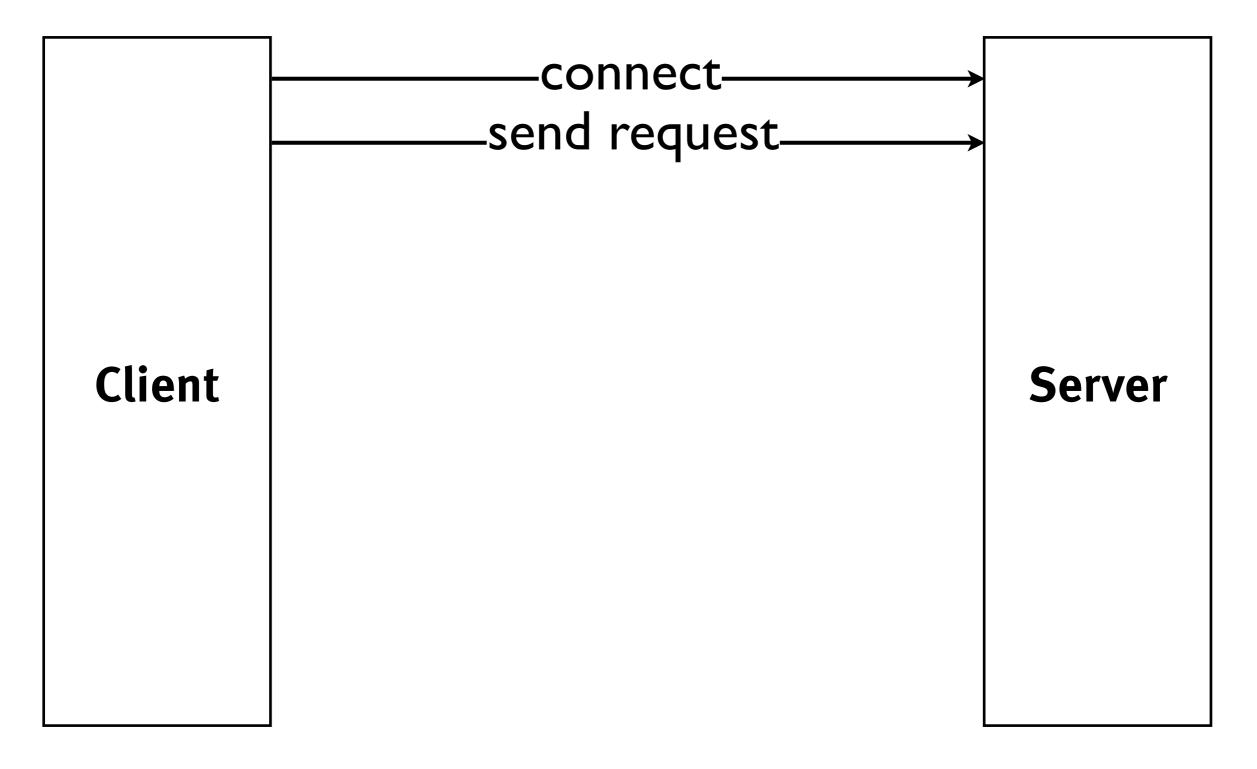

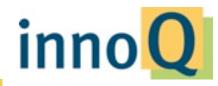

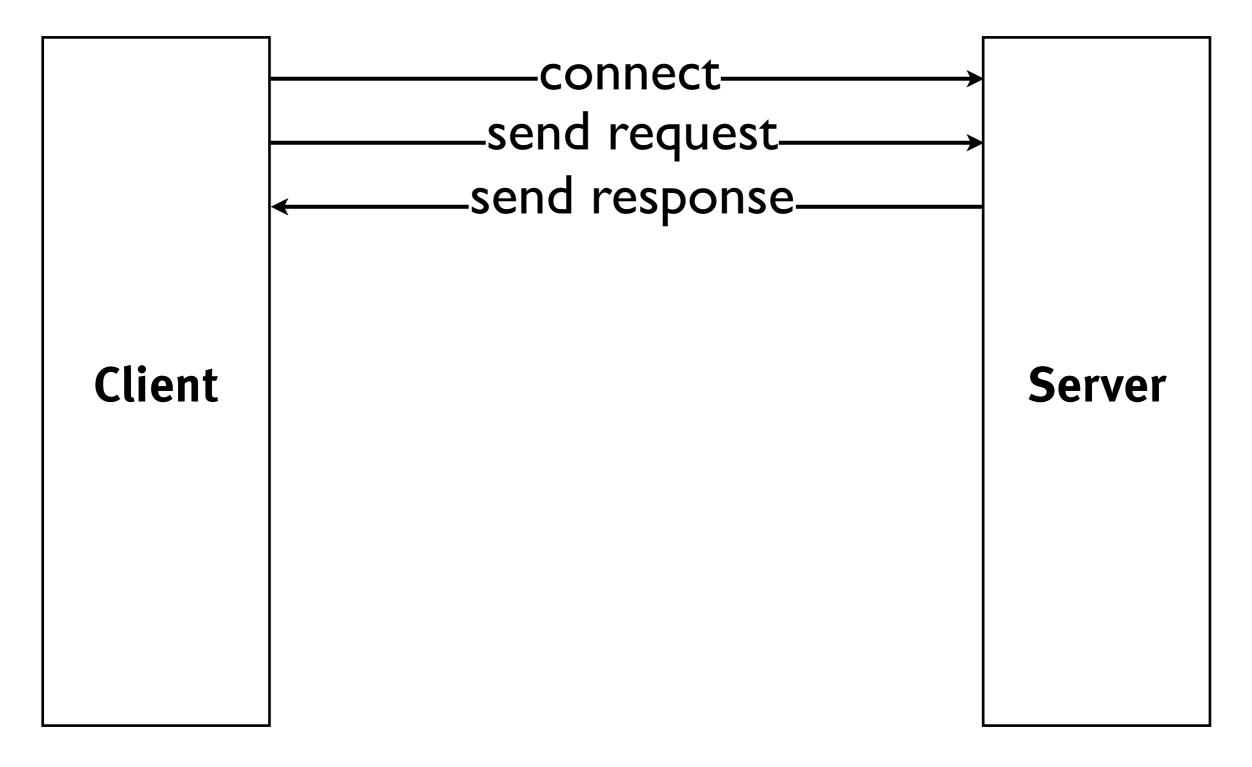

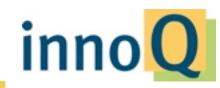

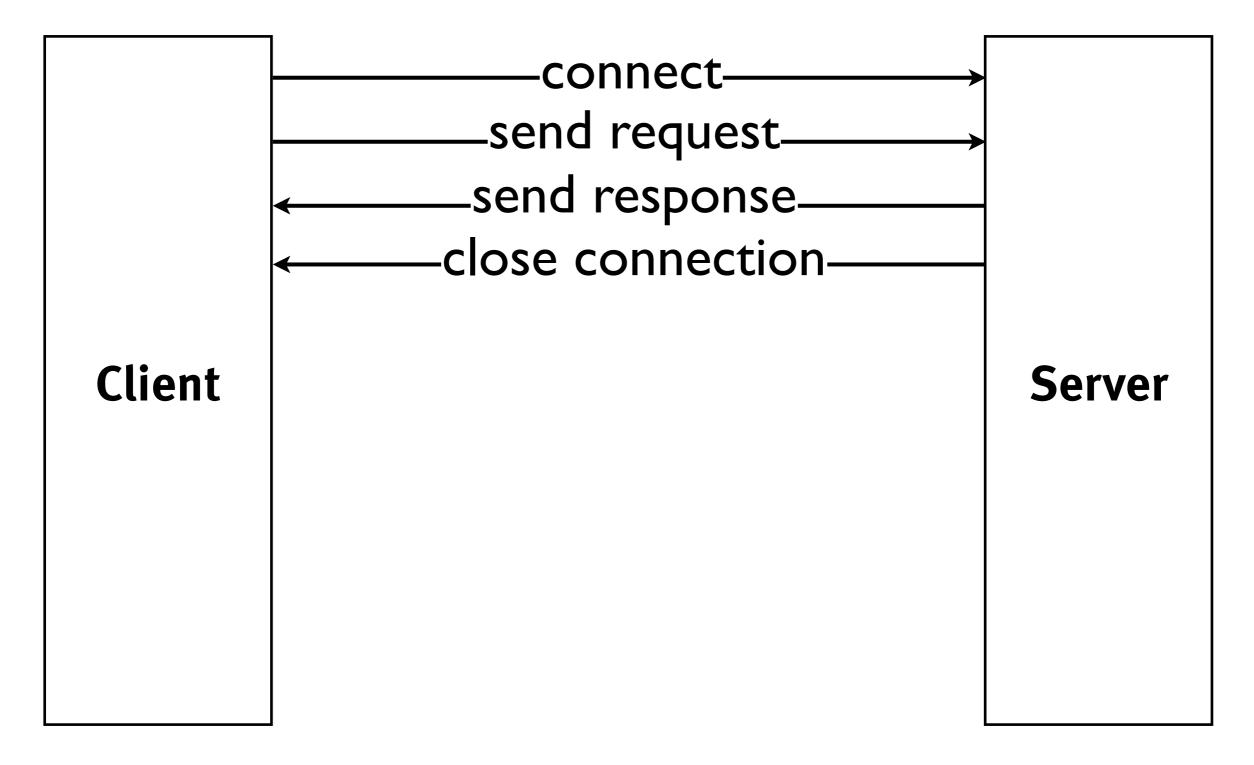

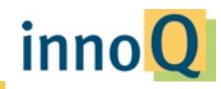

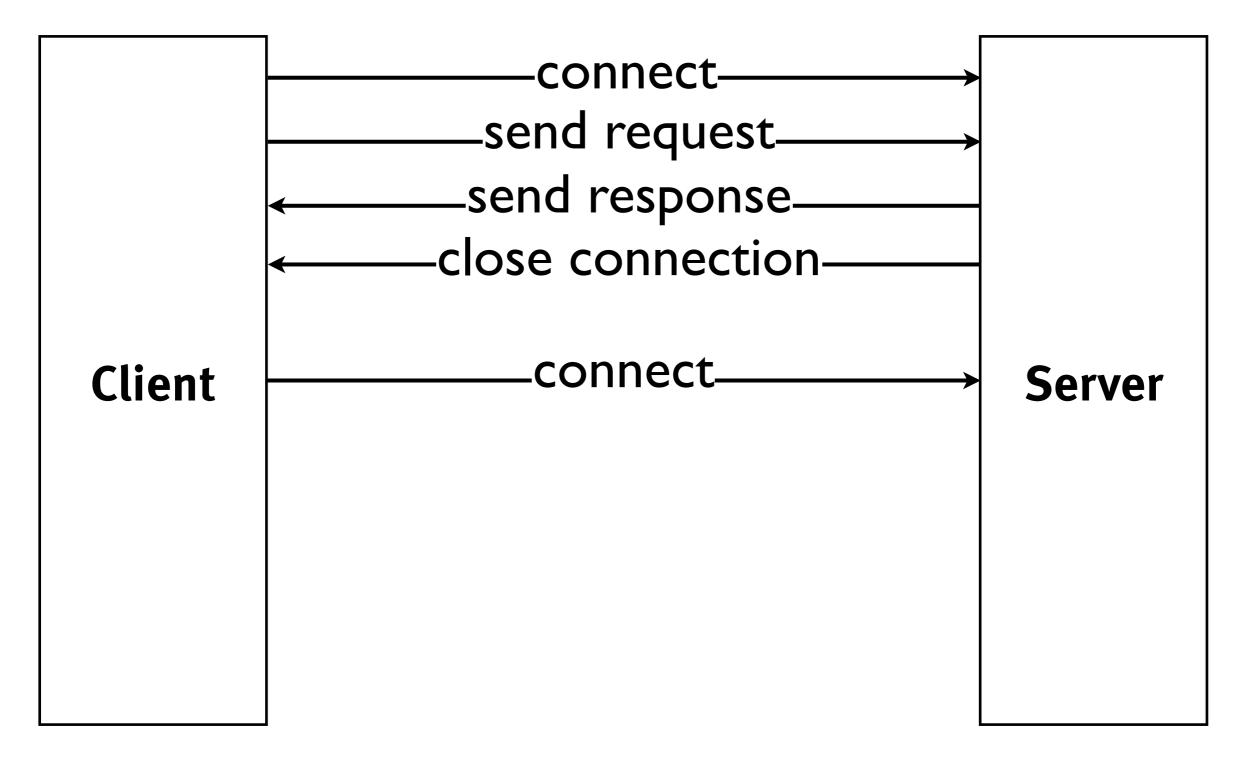

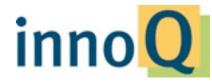

Friday, March 11, 2011

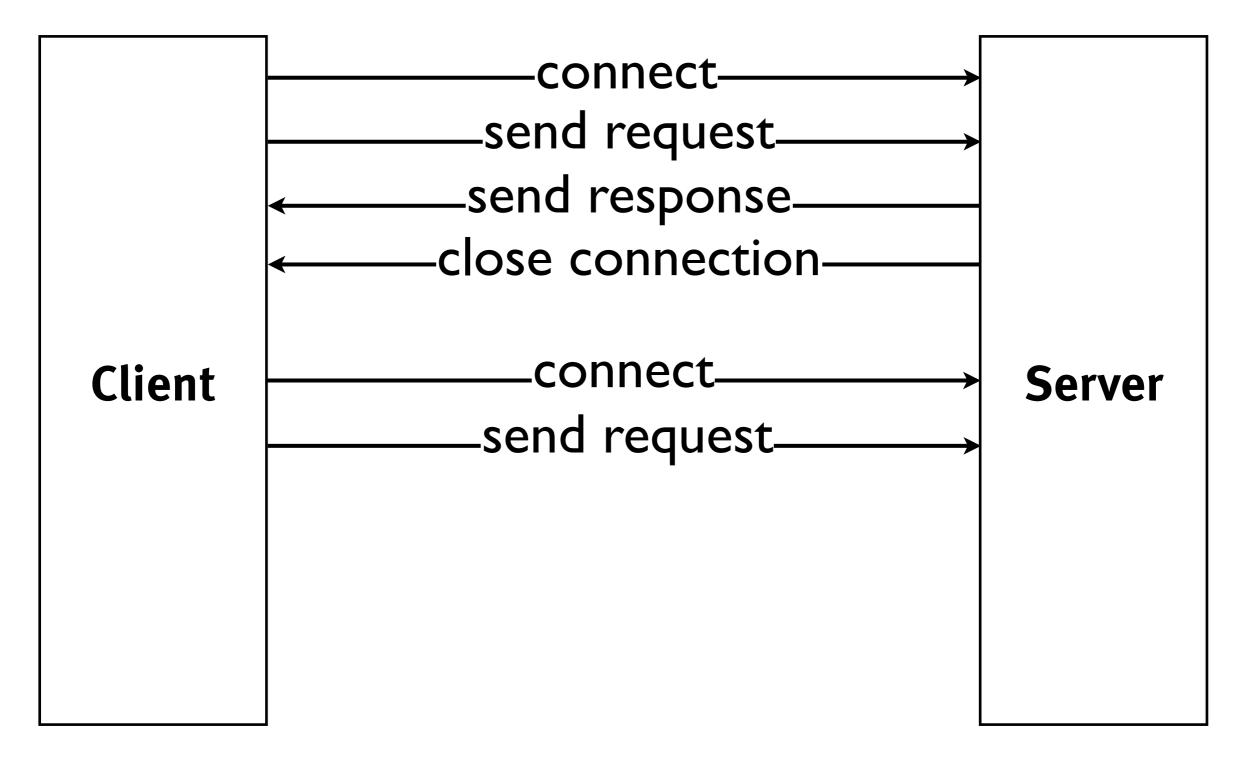

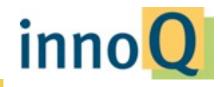

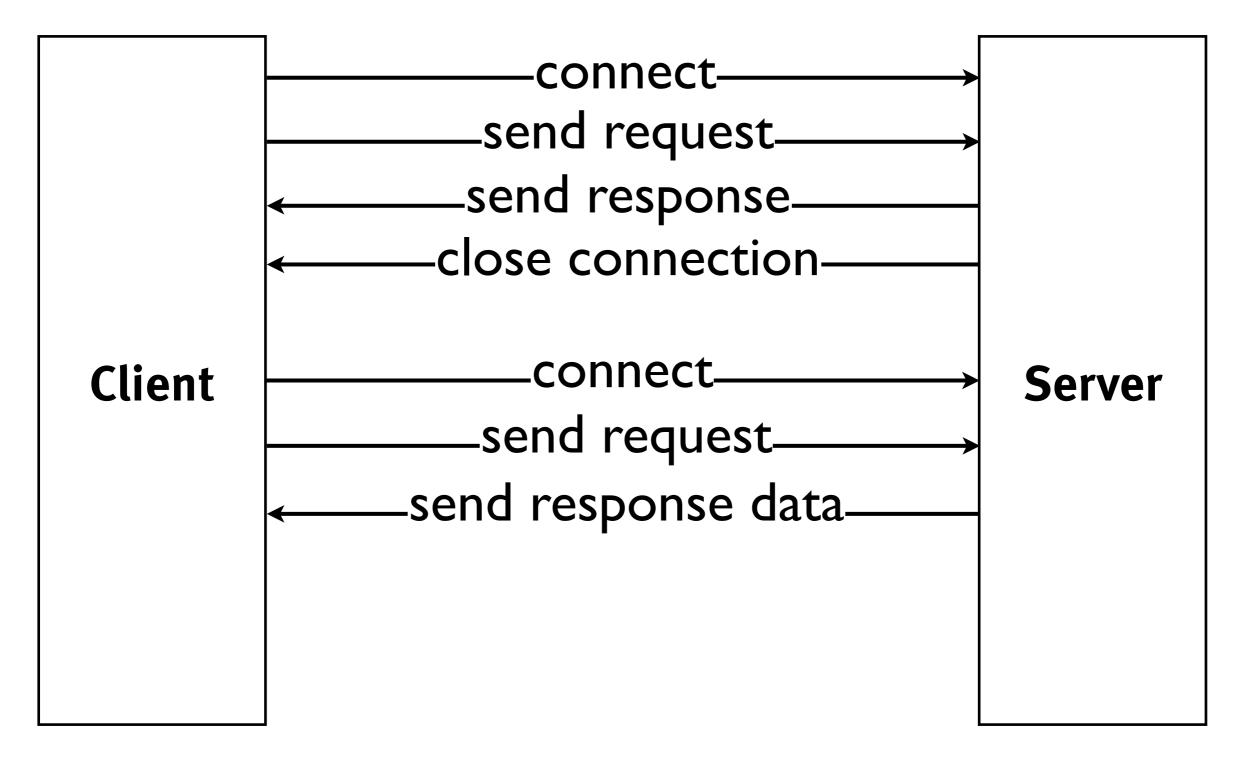

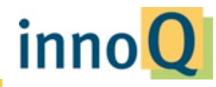

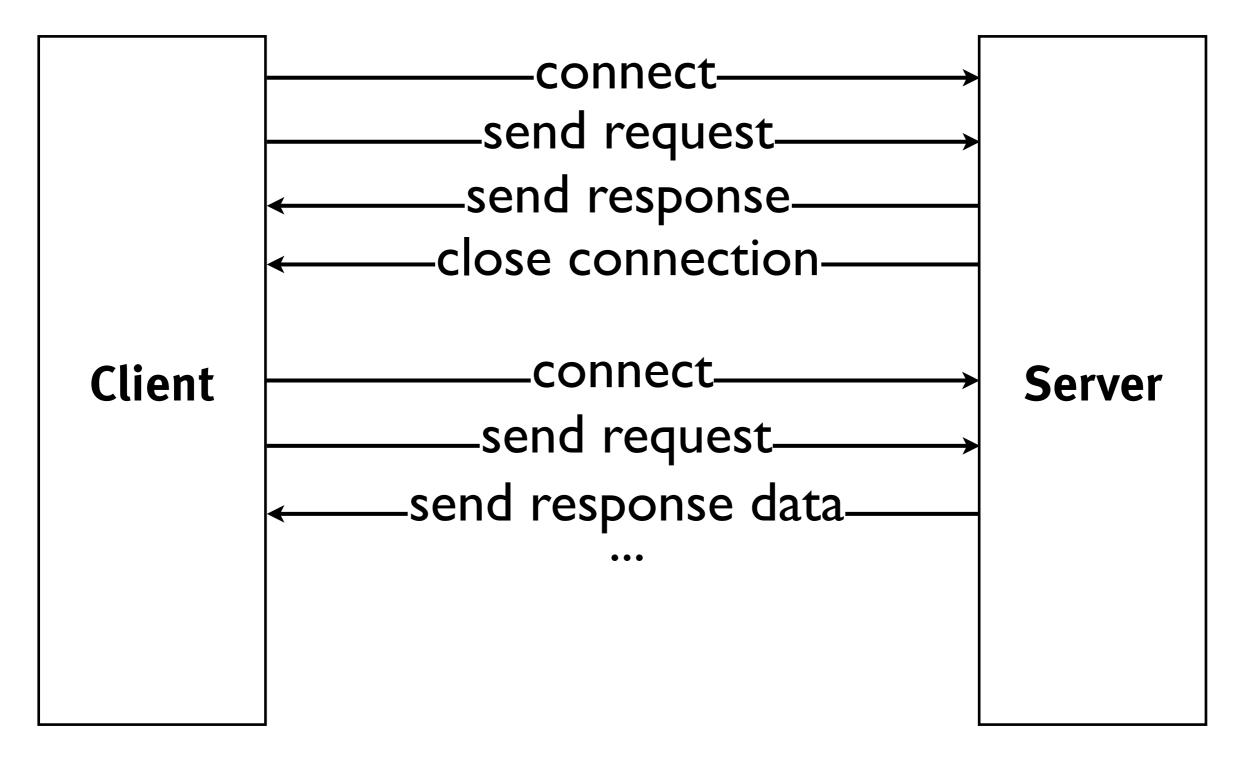

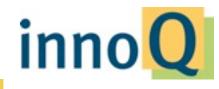

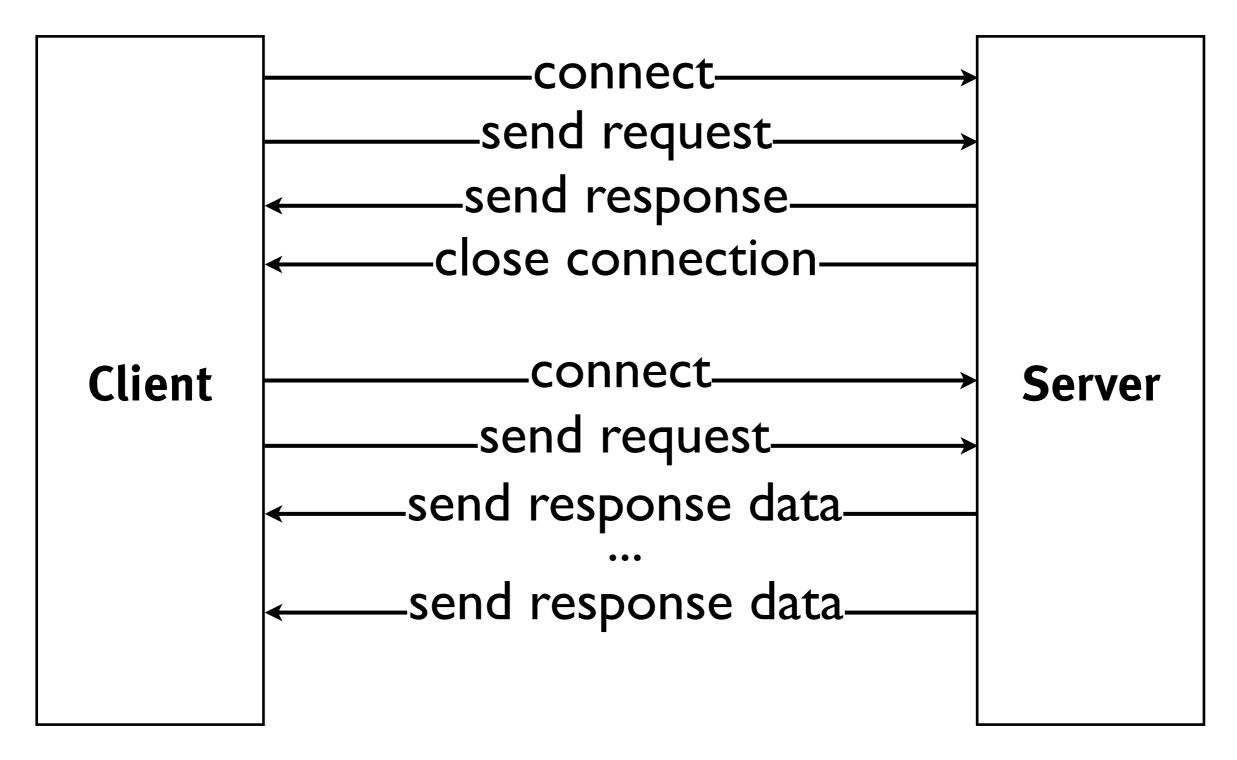

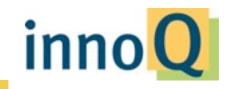

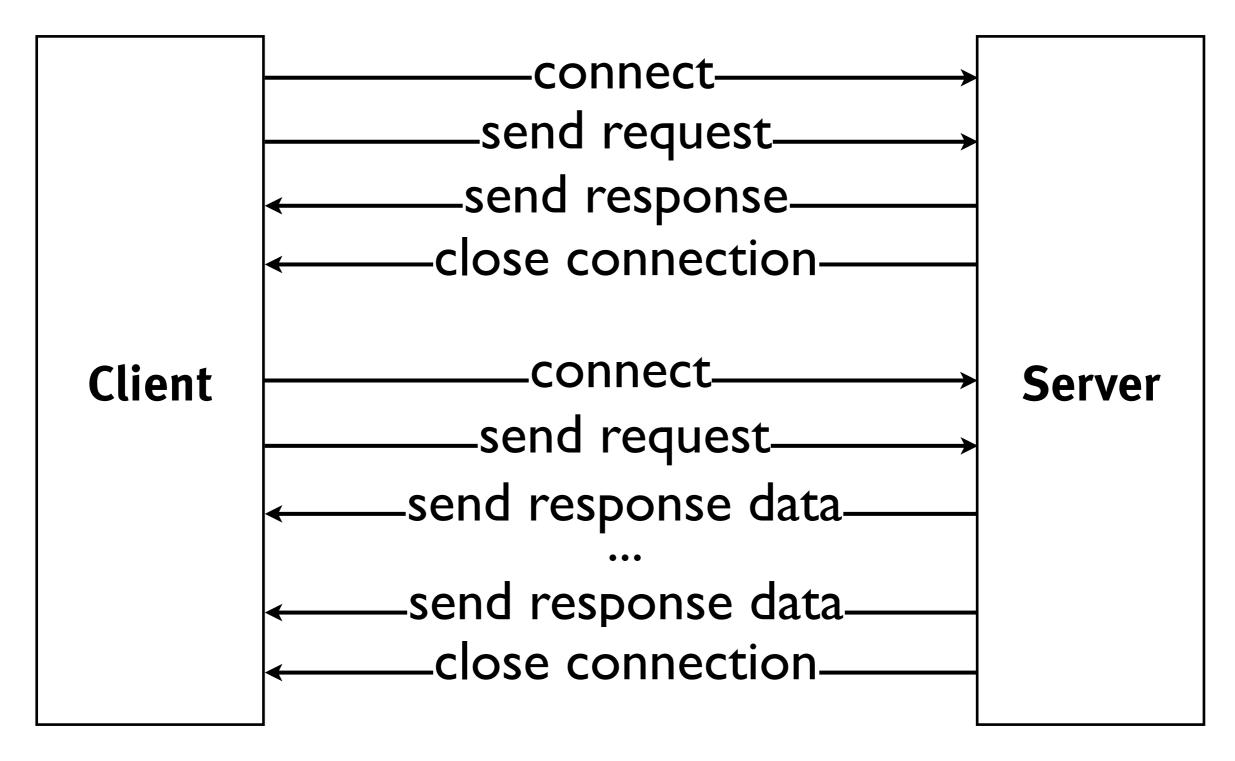

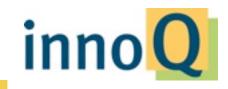

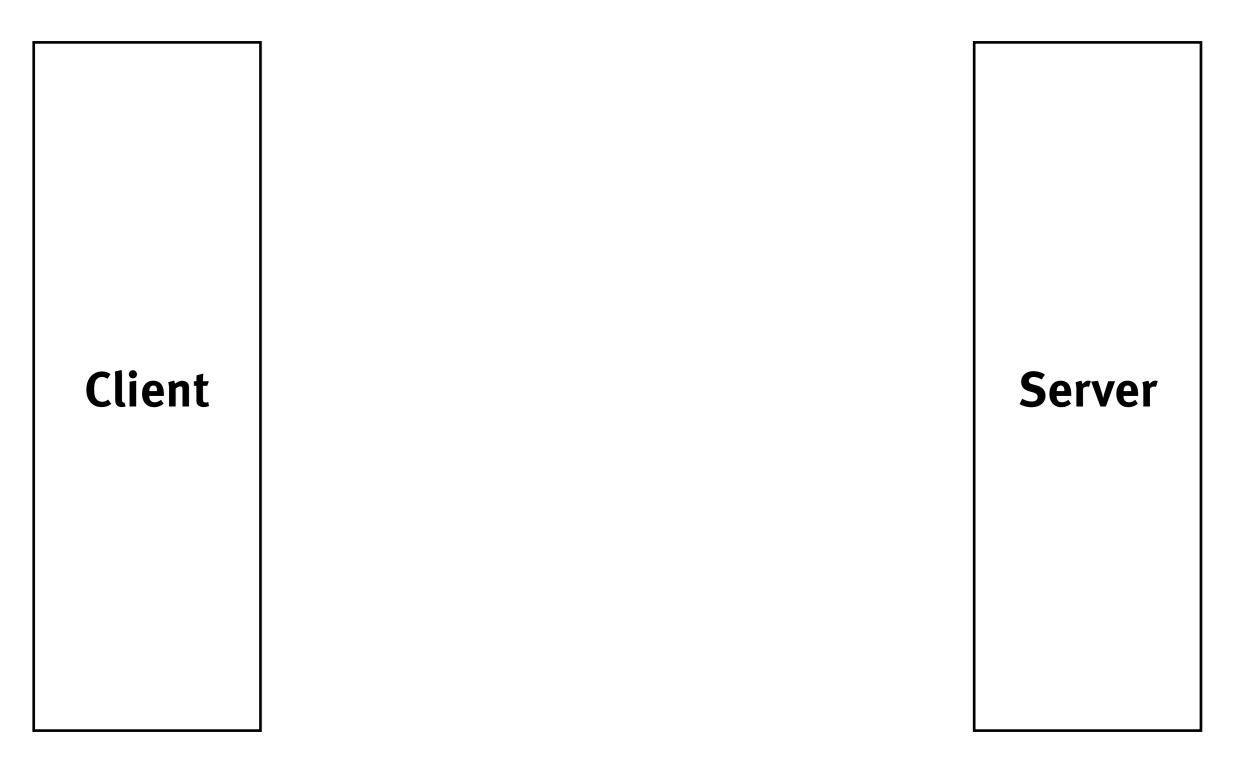

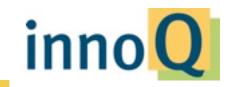

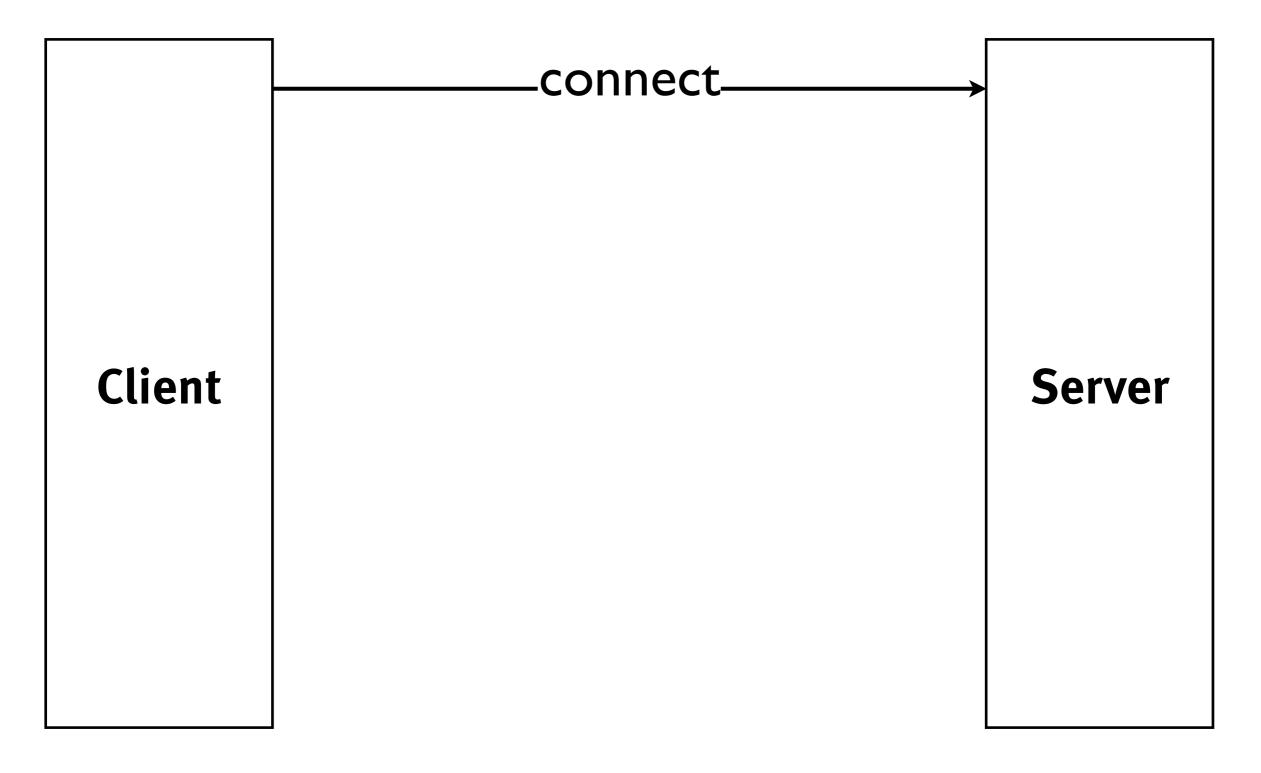

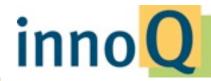

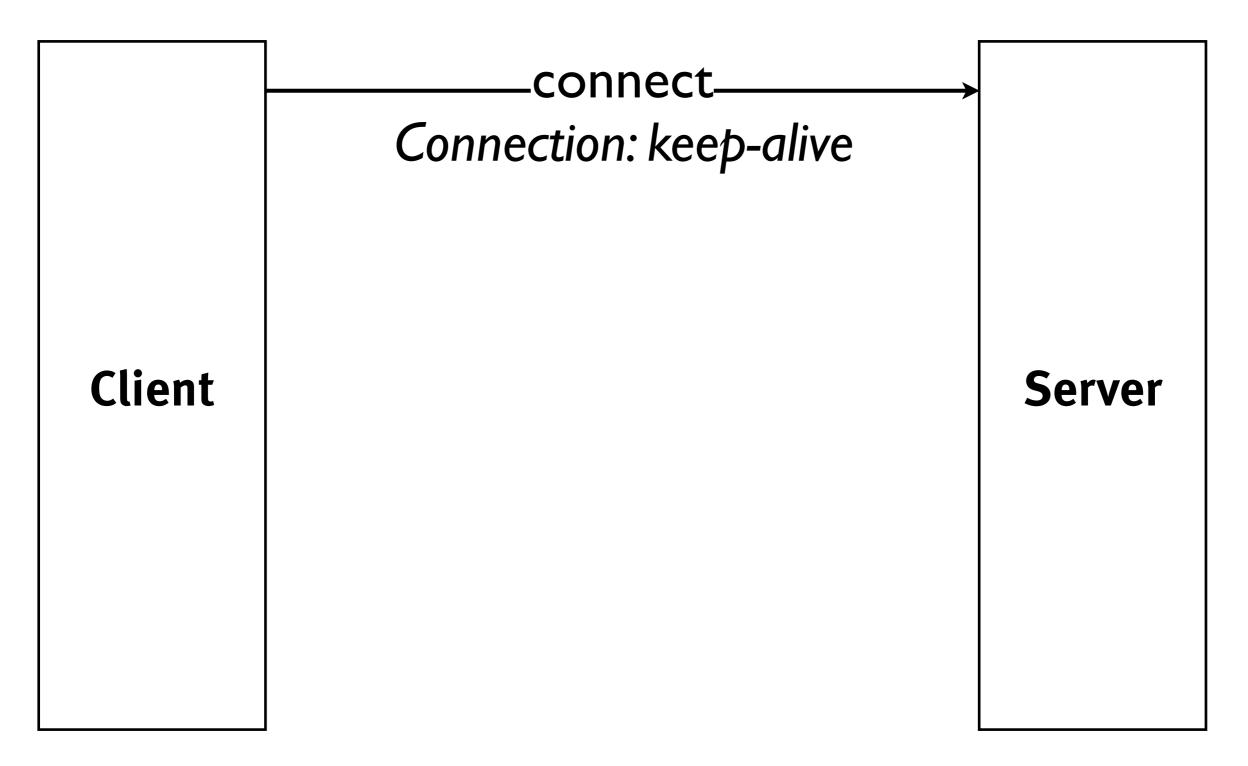

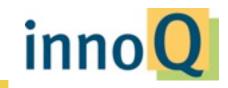

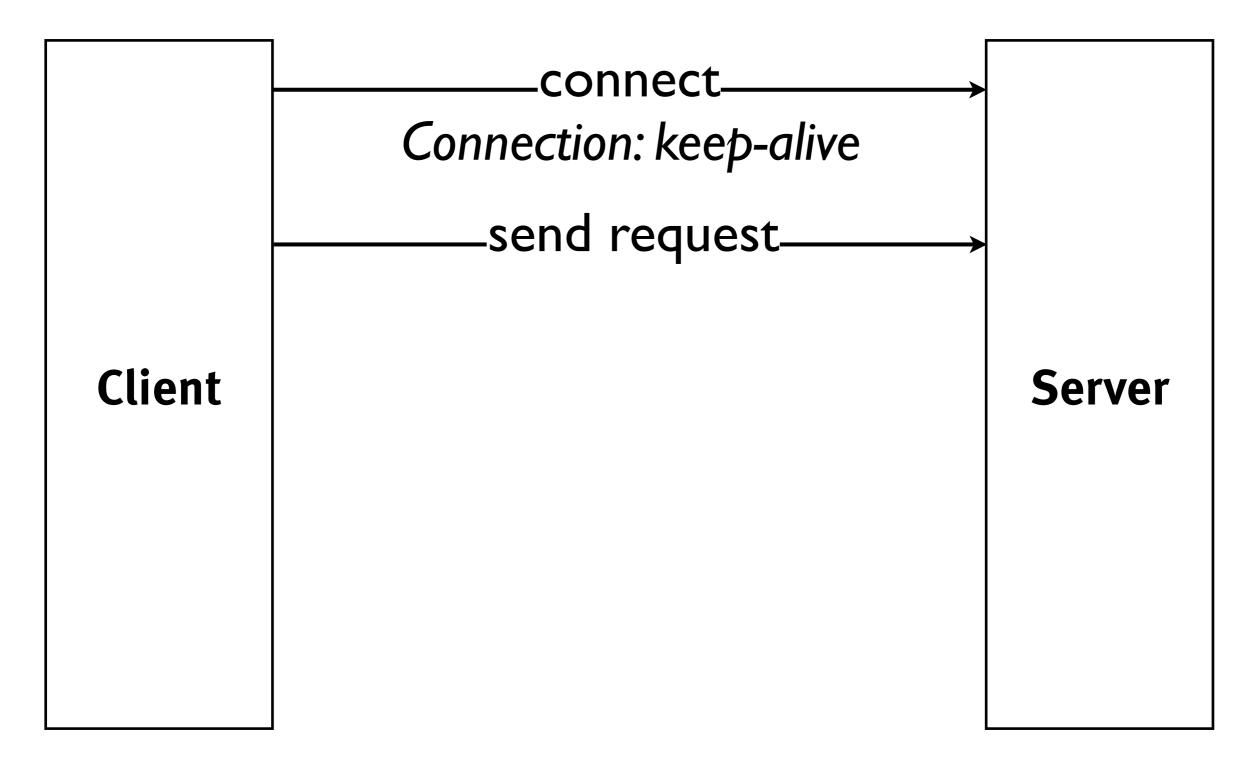

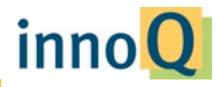

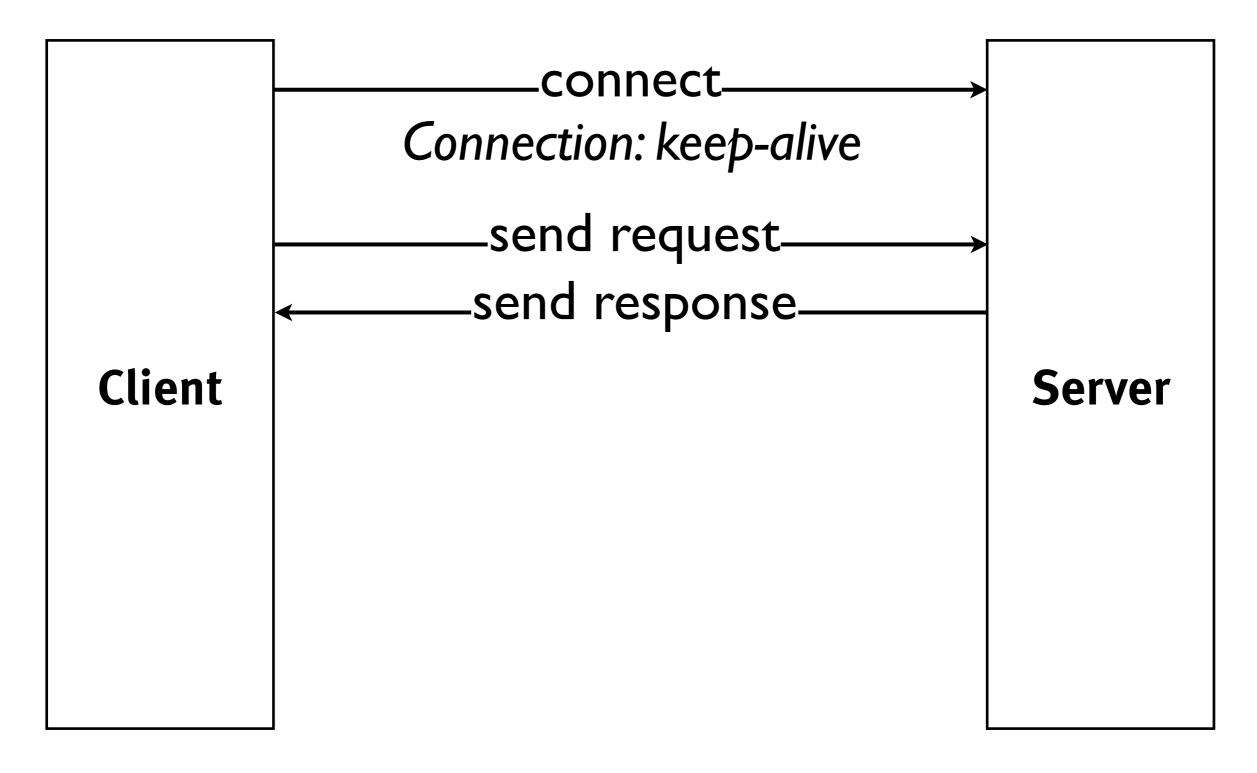

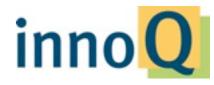

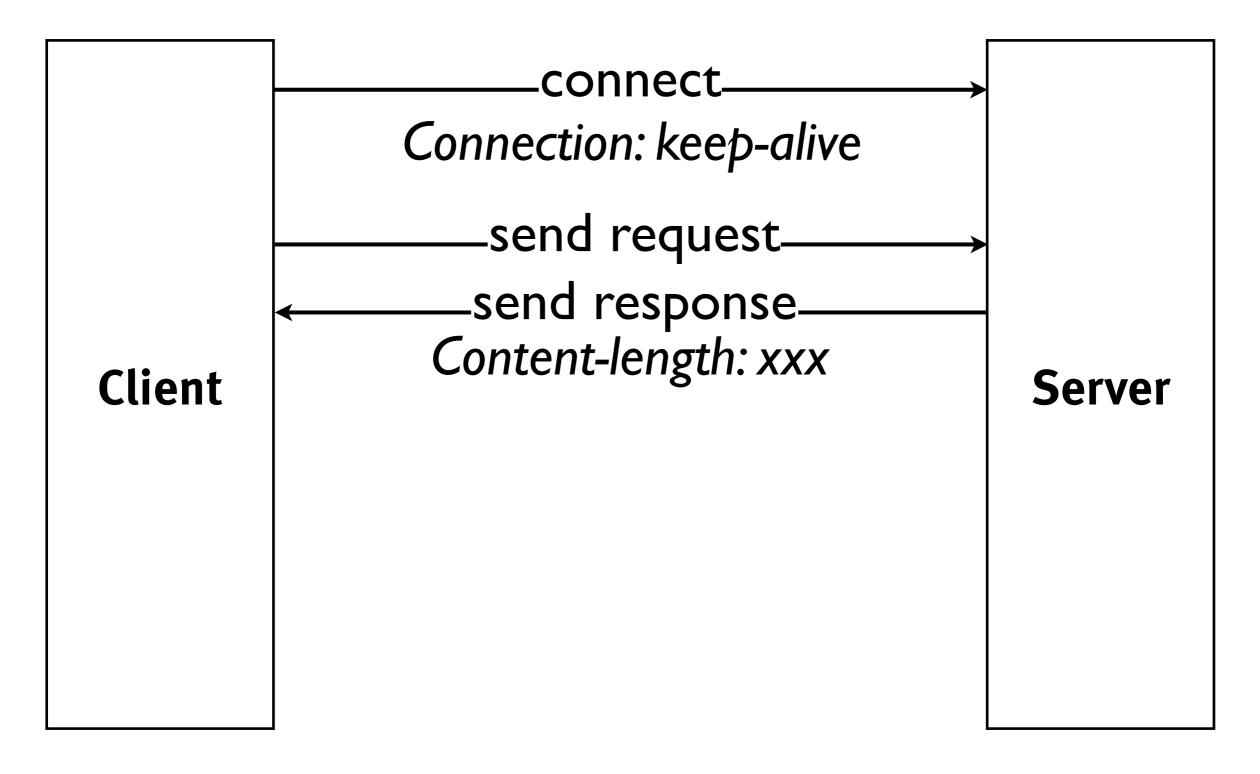

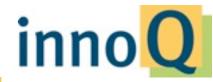

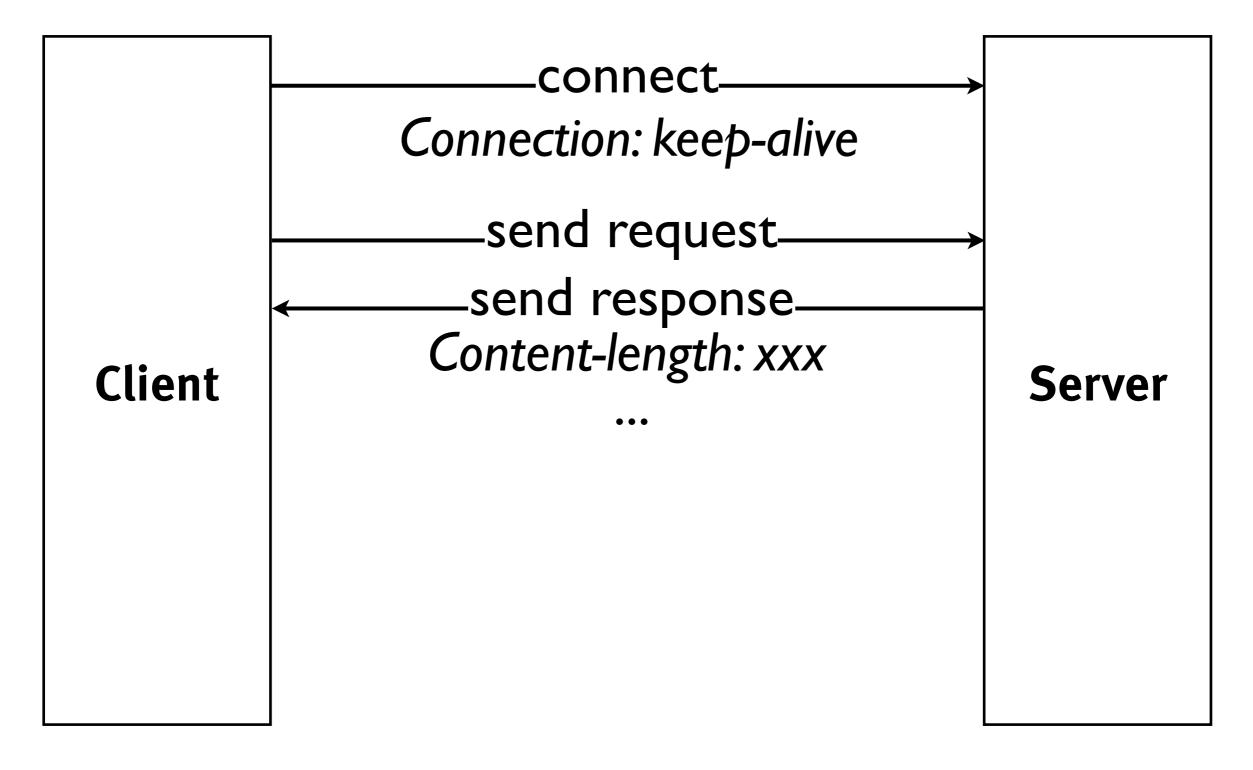

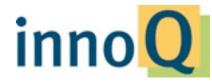

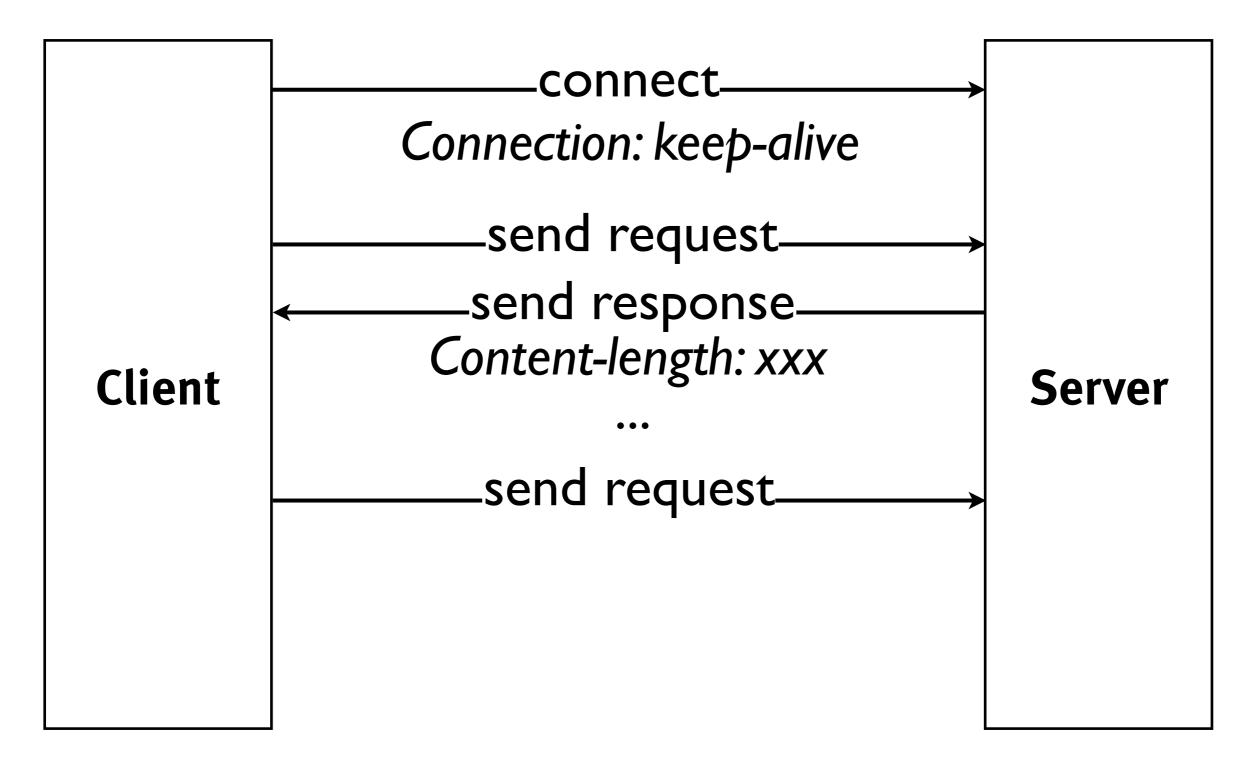

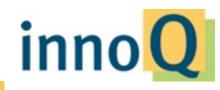

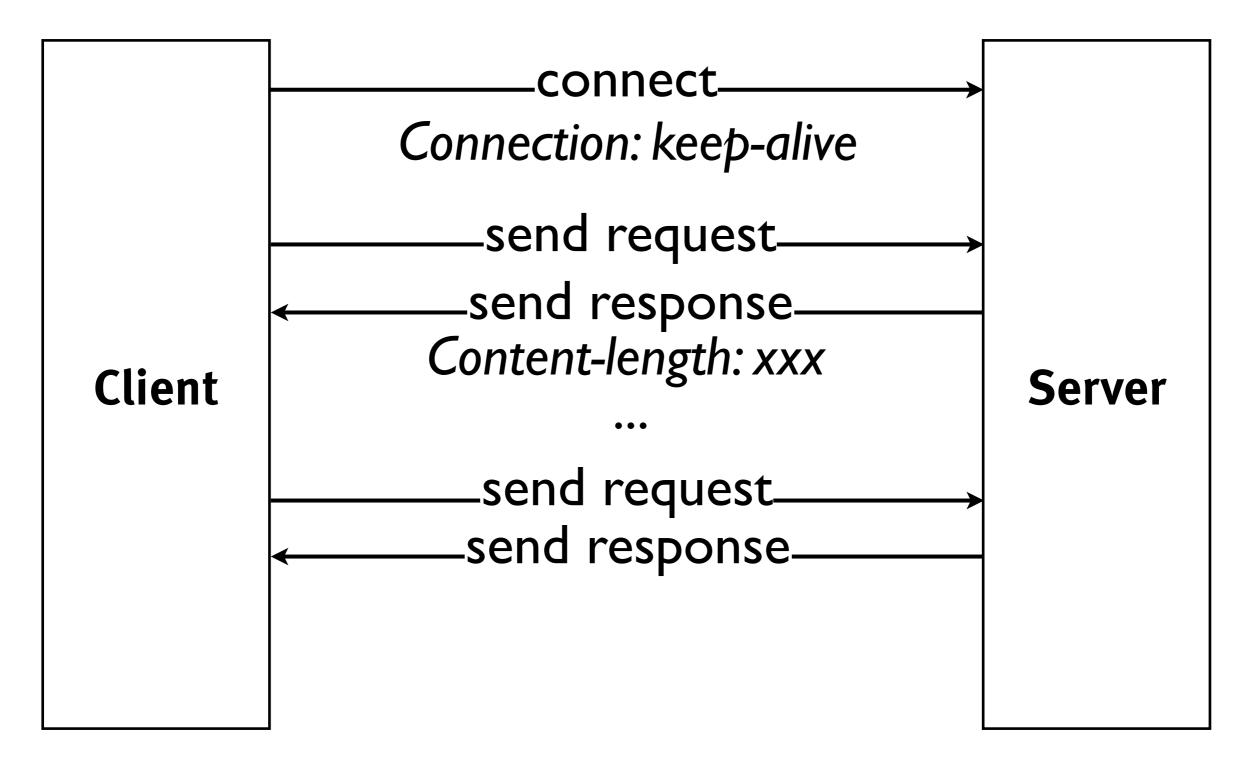

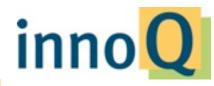

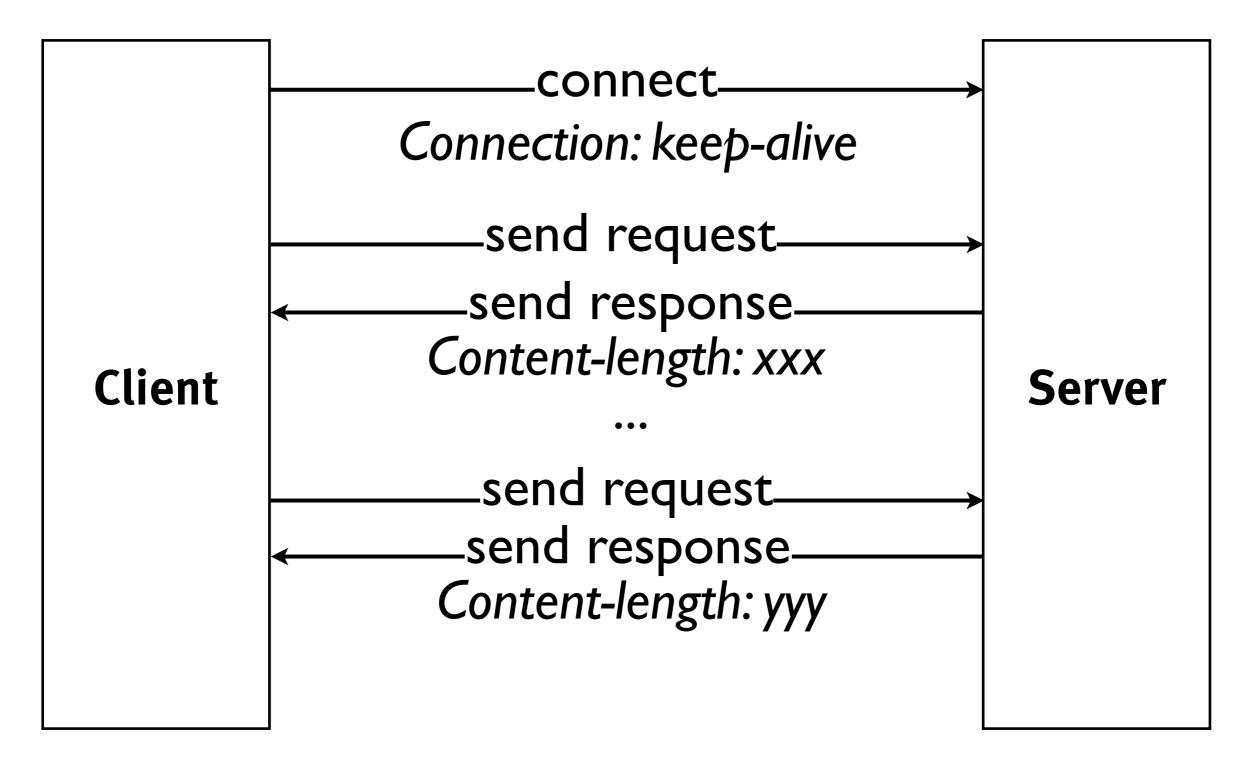

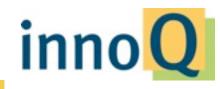

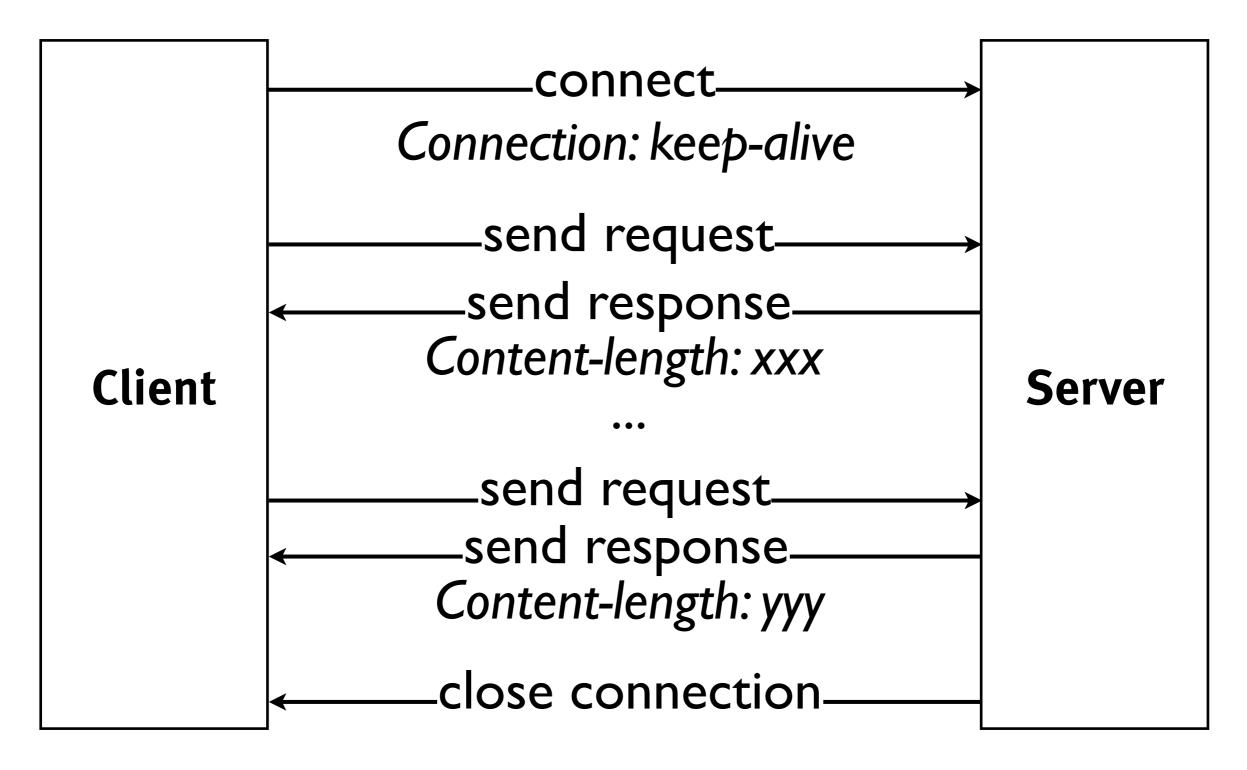

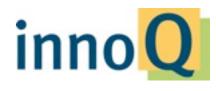

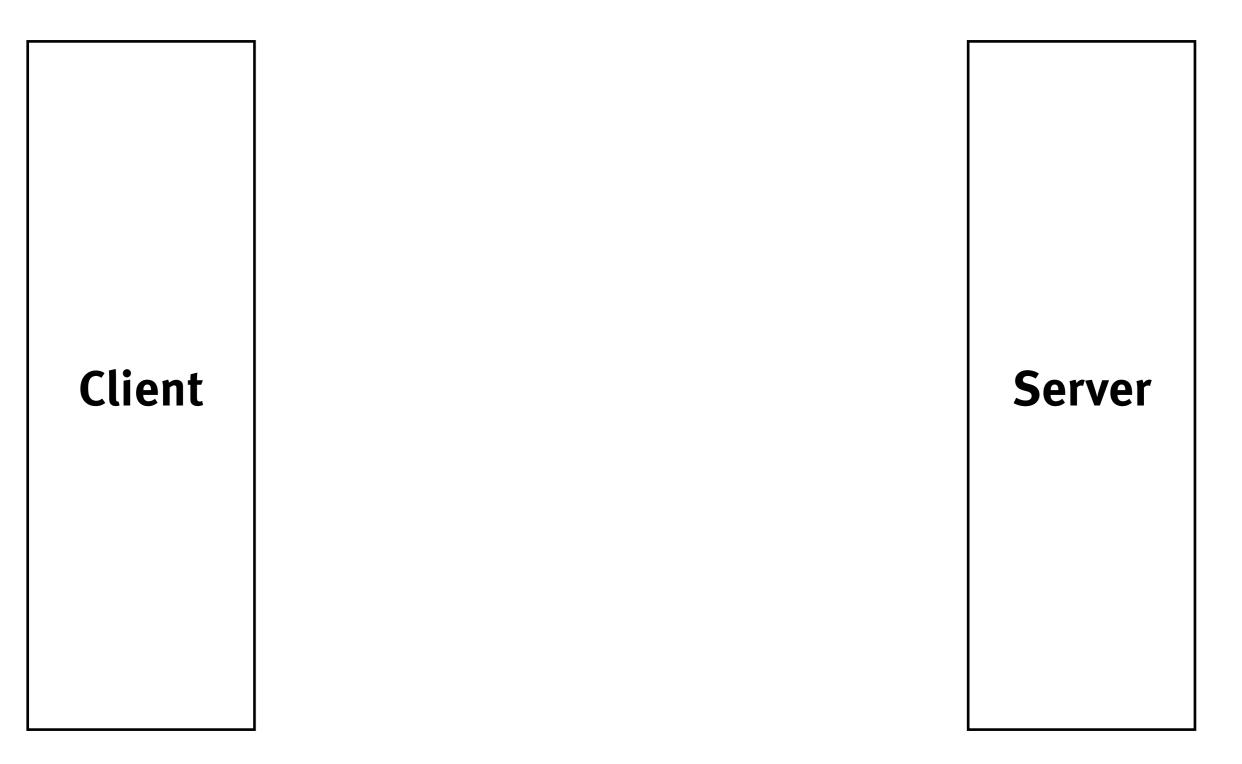

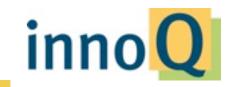

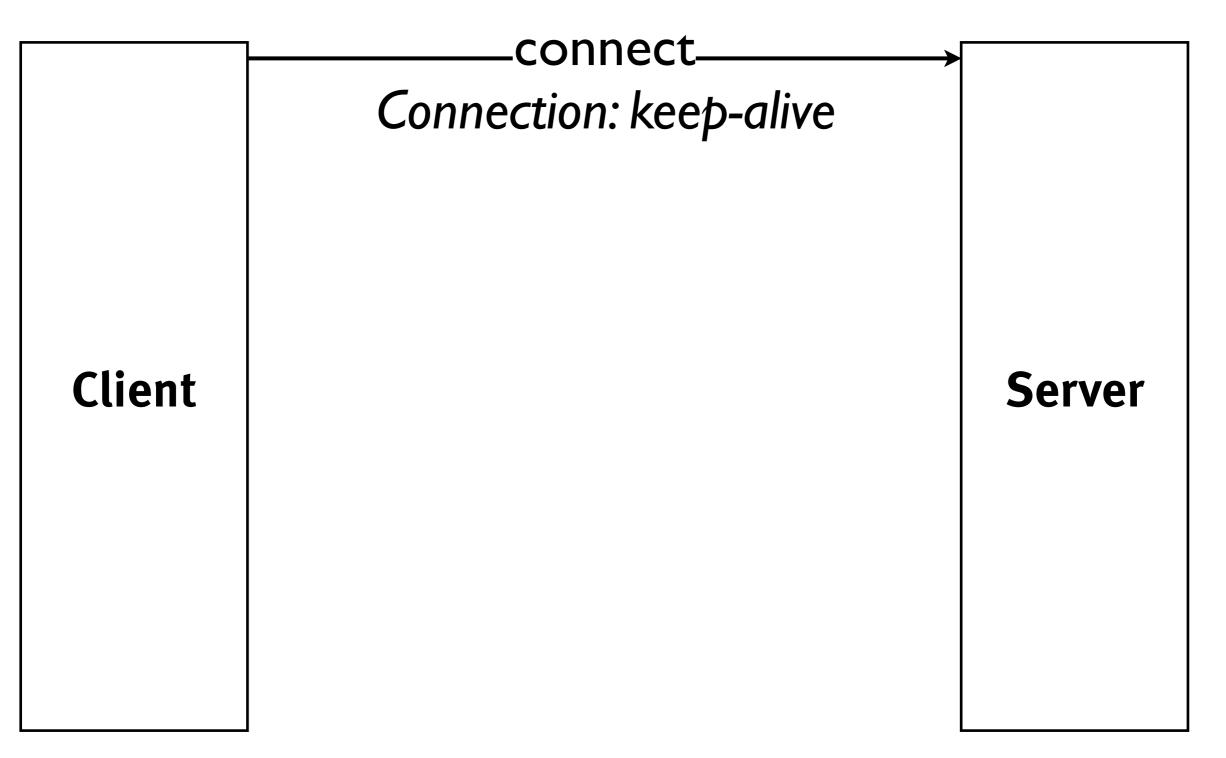

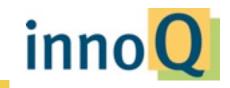

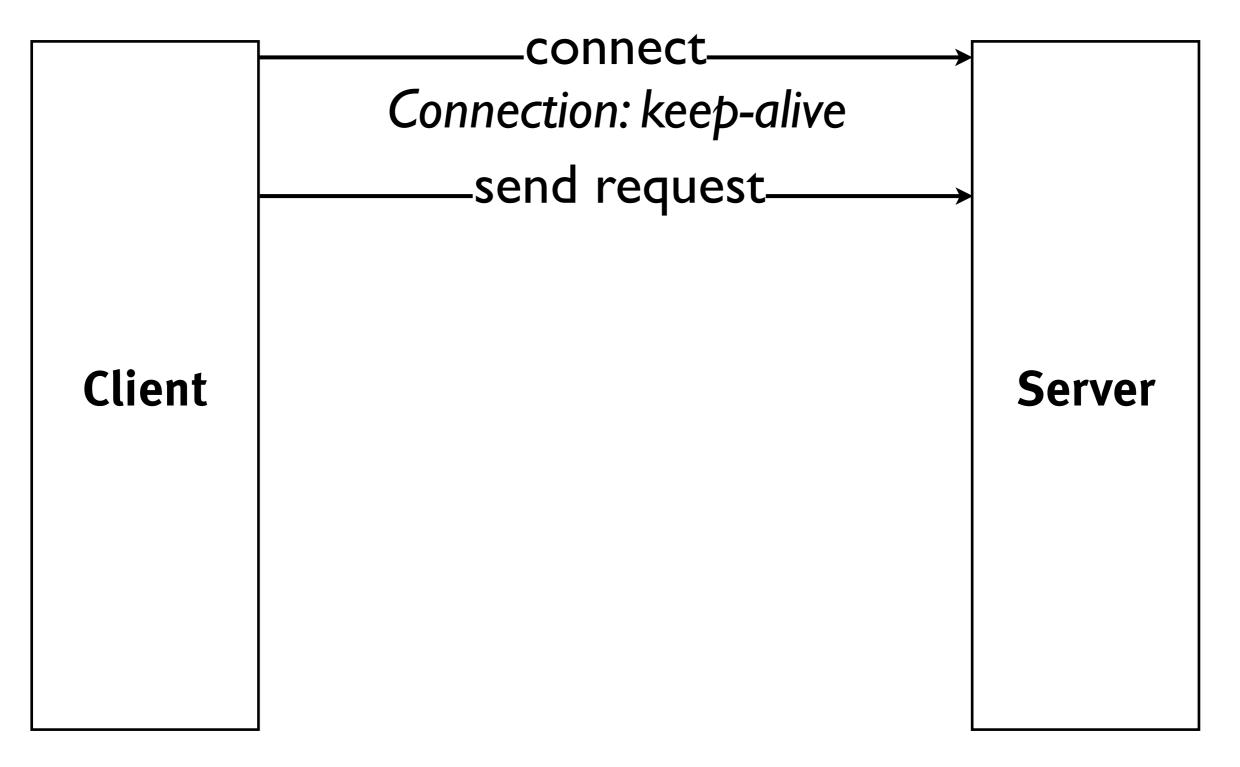

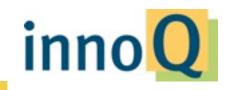

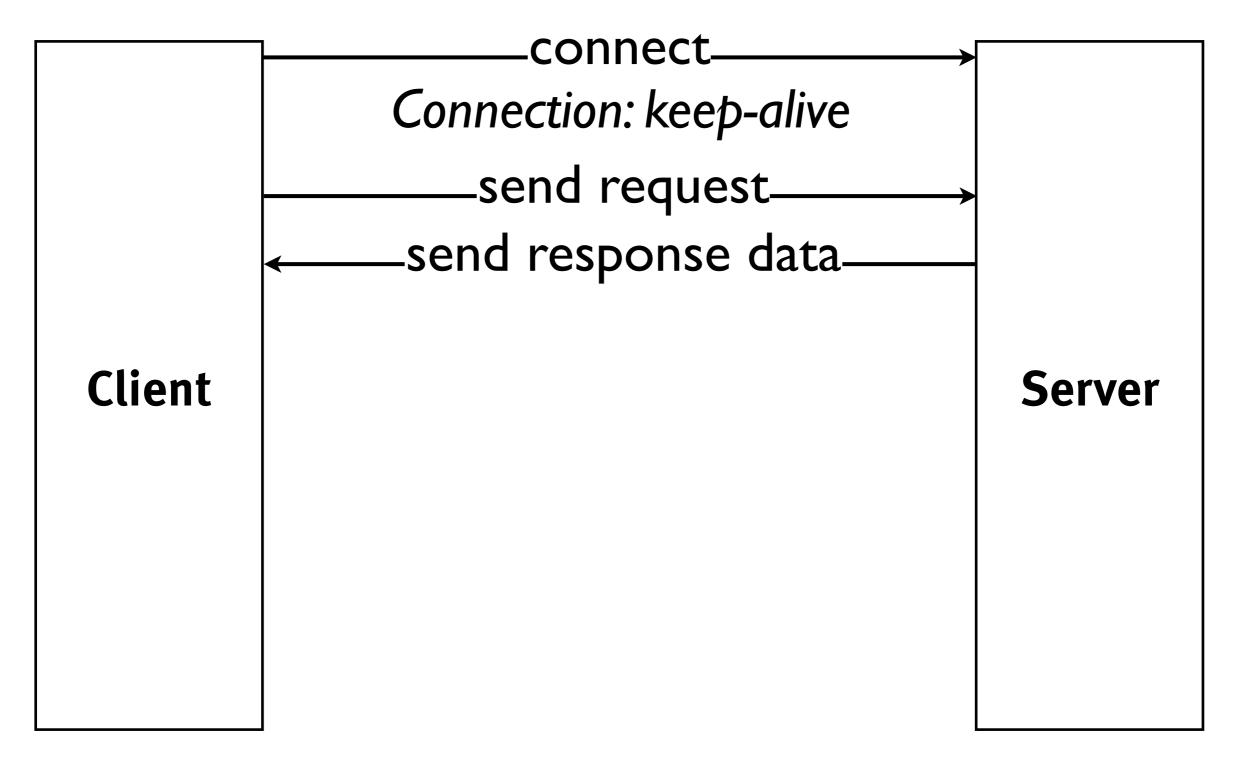

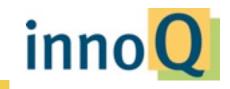

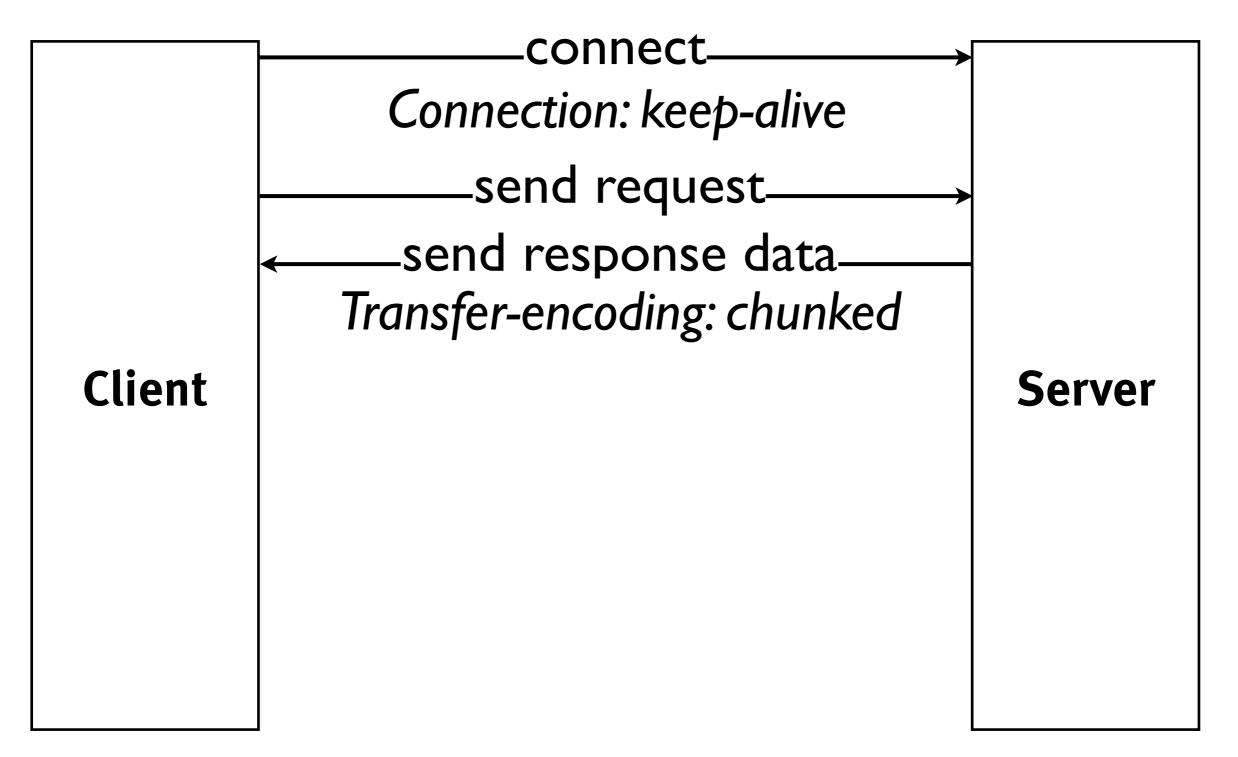

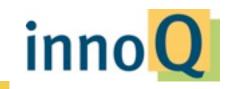

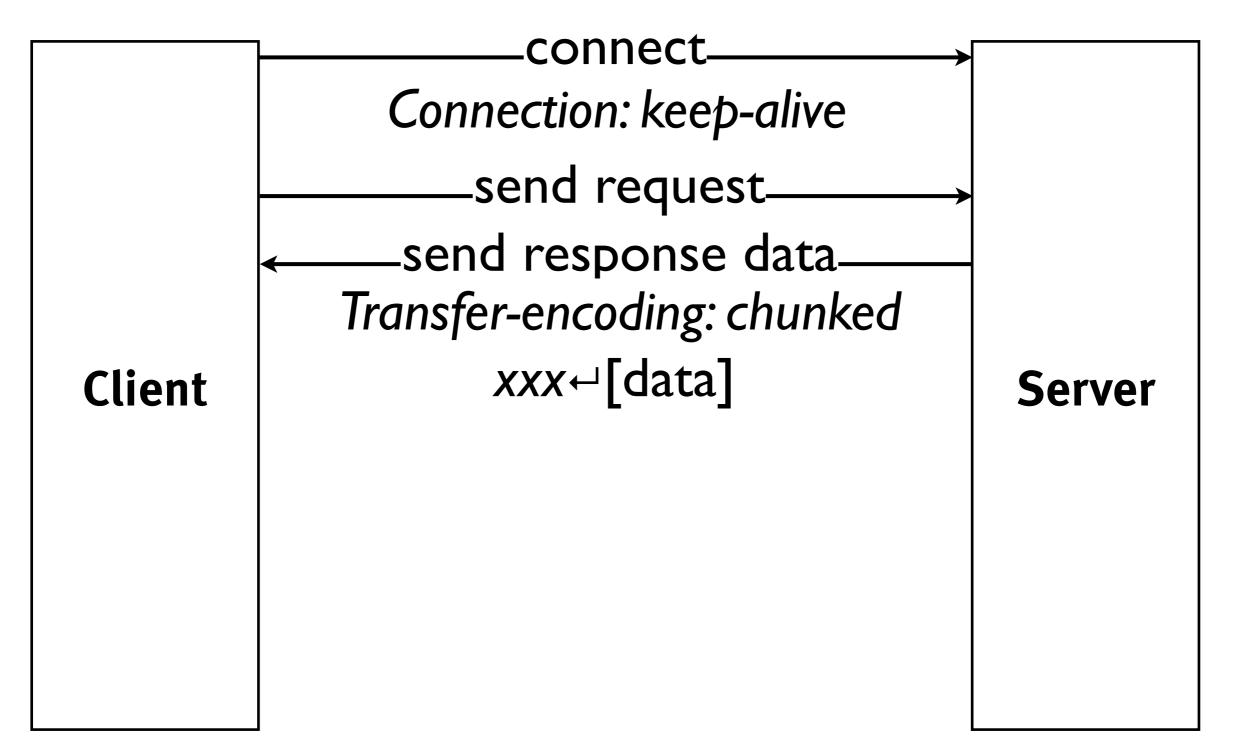

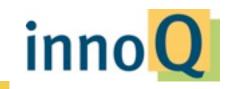

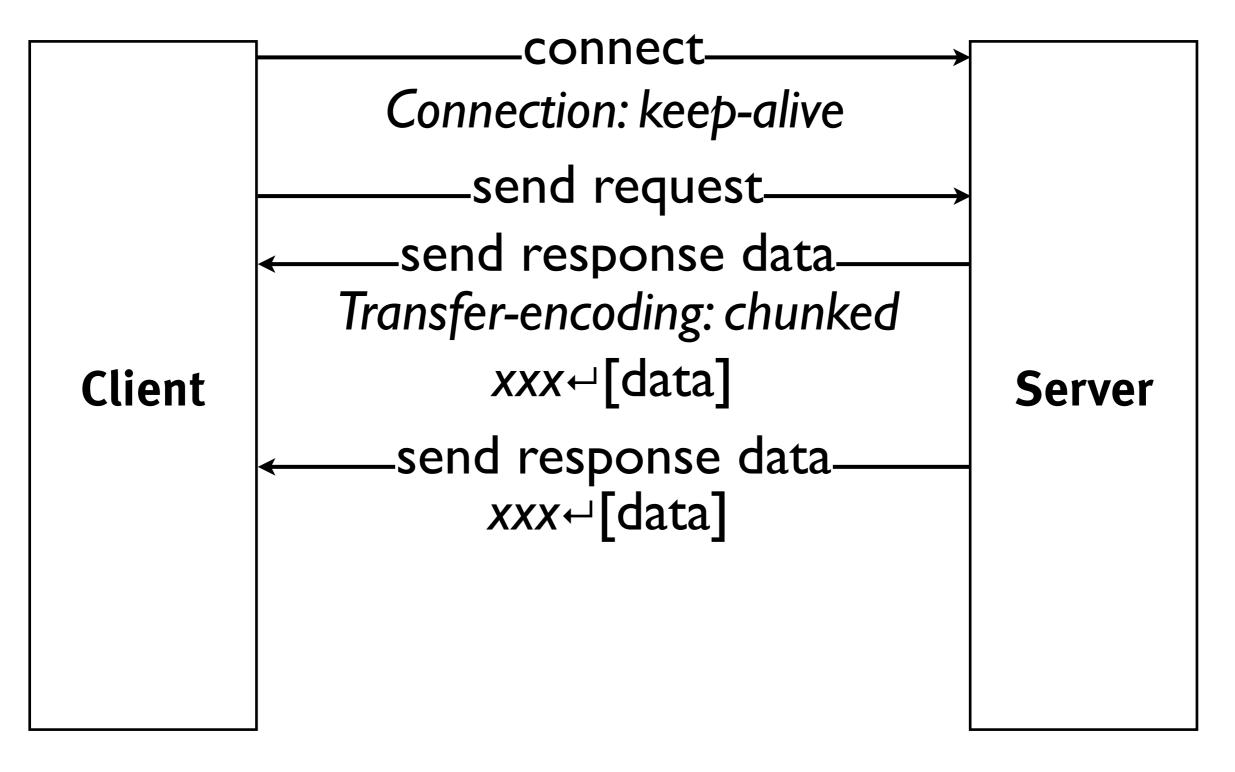

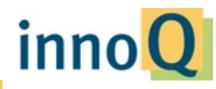

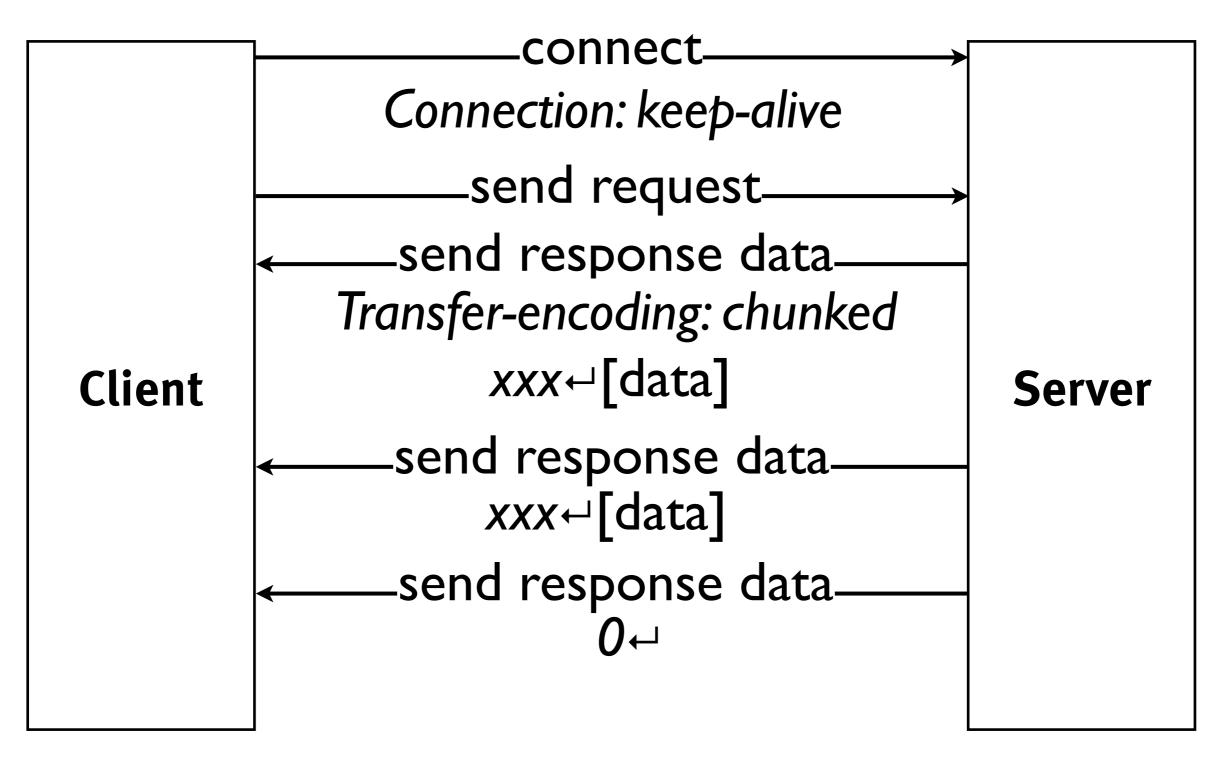

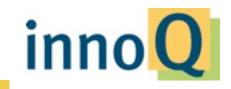

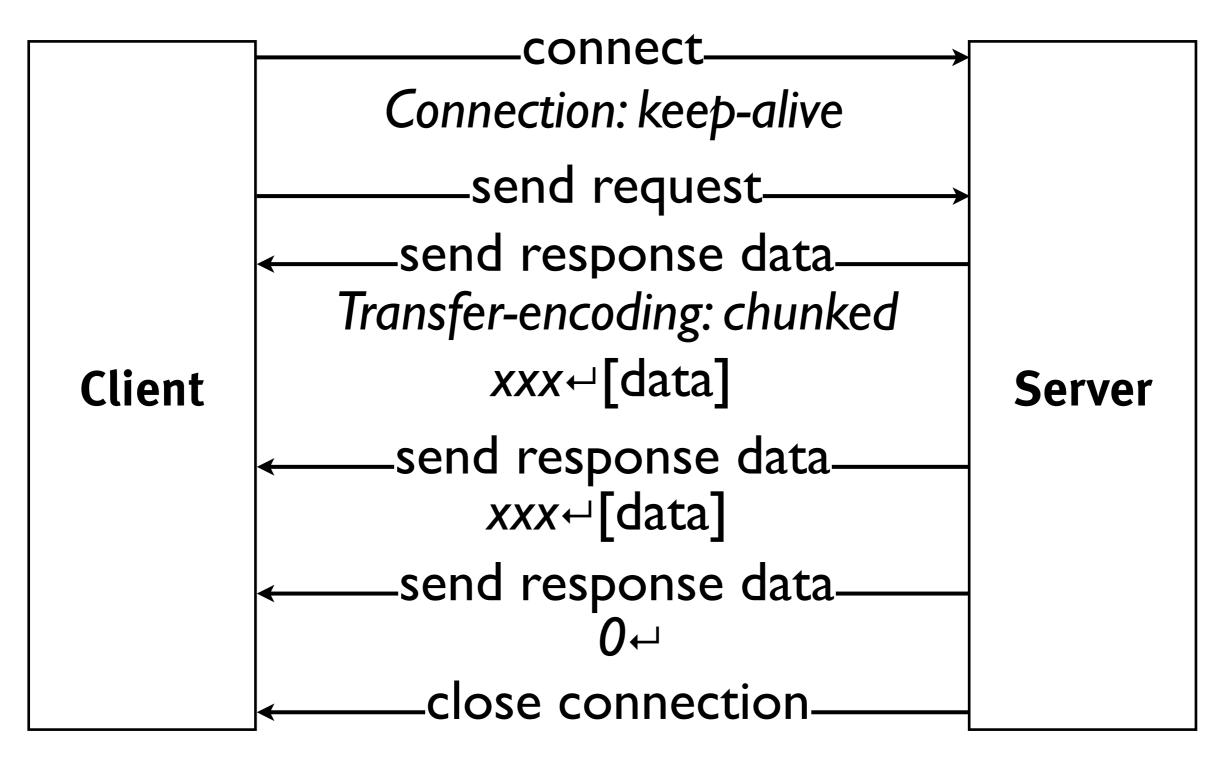

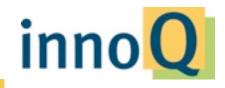

```
http.createServer(function(request, response) {
    var uri = url.parse(request.url).pathname;
    var filename = path.join(process.cwd(), dir, uri);
    path.exists(filename, function(exists) {
        if(exists) {
            f = fs.createReadStream(filename);
            f.on('open', function() {
                response.writeHead(200);
            });
            f.on('data', function(chunk) {
                response.write(chunk);
            });
            f.on('error', function(err) {
                // ...
            });
            f.on('end', function() {
                response.end();
            });
        } else {
            response.writeHead(404);
            response.end();
        }
    });
}).listen(port);
```

#### stream-file-server.js

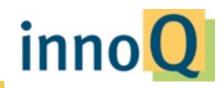

```
var hashFile = function(filename, cb) {
  path.exists(filename, function(exists) {
    if(exists) {
      r = fs.createReadStream(filename);
      var hash = crypto.createHash('md5');
      r.on('data', function(data) {
        hash.update(data);
      });
      r.on('end', function() {
        cb(hash.digest('base64'));
      });
    } else {
      throw 'File ' + filename + ' does not exist or can not be read';
    }
  });
}
var filename = path.join(process.argv[2]);
hashFile(filename, function(hash) {
  console.log(filename + ': ' + hash);
});
```

#### hash-file-stream.js (see stream-file-server-md5.js)

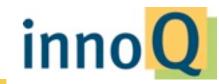

```
var options = function(request) {
  // ...
}
http.createServer(function(request, response) {
  sys.log("--> " + request.url);
  var remoteRequest = http.request(options(request), function (remoteResponse) {
    response.writeHead(remoteResponse.statusCode, remoteResponse.headers);
    remoteResponse.on('data', function (chunk) {
      response.write(chunk);
    });
    remoteResponse.on('end', function () {
      sys.log("<-- " + response.statusCode + " " + request.url);</pre>
      response.end();
    });
  });
  request.on('data', function (chunk) {
    remoteRequest.write(chunk);
  });
  request.on('end', function () {
    remoteRequest.end();
  });
}).listen(port);
```

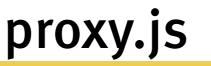

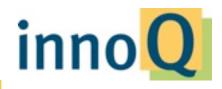

```
http.createServer(function(request, response) {
   sys.log("--> " + request.url);
   var remoteRequest = http.request(options(request), function (remoteResponse) {
     response.writeHead(remoteResponse.statusCode, remoteResponse.headers);
     remoteResponse.on('end', function () {
        sys.log("<-- " + response.statusCode + " " + request.url);
     });
     util.pump(remoteResponse, response);
   });
   util.pump(request, remoteRequest);
}).listen(port);</pre>
```

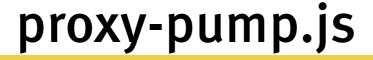

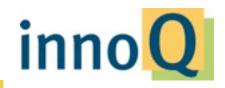

Friday, March 11, 2011

Asynchronous Programming Challenges

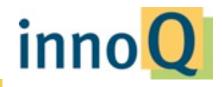

### or:

# Why Programming with Callbacks Sucks

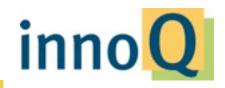

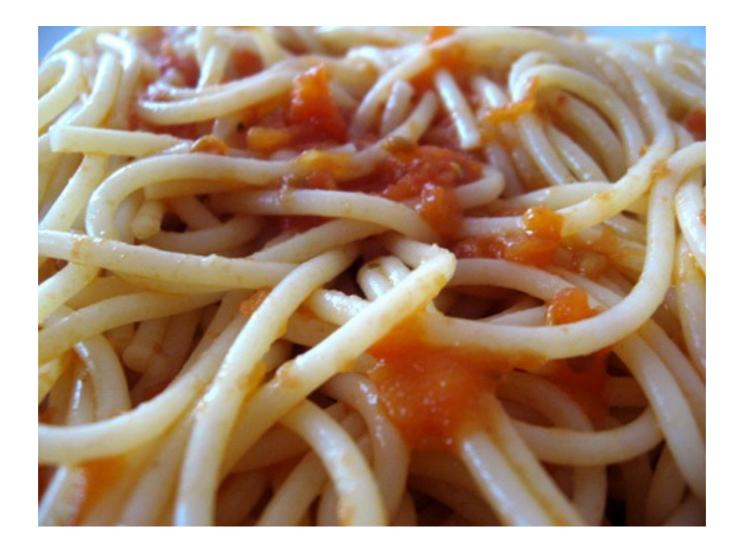

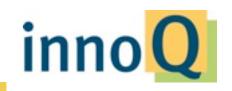

```
var bold = function(text) {
  return text.bold();
};
var capitalize = function(text) {
  return text.toUpperCase();
};
console.log("Synchronous:");
var result1 = capitalize("Hello, synchronous world.");
var result2 = bold(result1);
console.log("Sync result is " + result2);
```

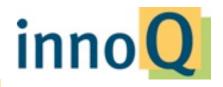

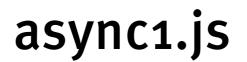

```
var boldAsync = function(text, callback) {
   setTimeout(function (text) {
      callback(text.bold());
   }, 100, text);
};
var capitalizeAsync = function(text, callback) {
   setTimeout(function (text) {
      callback(text.toUpperCase());
   }, 100, text);
};
```

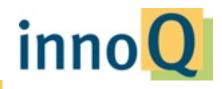

#### async1.js

```
var boldAsync = function(text, callback) {
  setTimeout(function (text) {
    callback(text.bold());
  }, 100, text);
};
var capitalizeAsync = function(text, callback) {
  setTimeout(function (text) {
    callback(text.toUpperCase());
  }, 100, text);
};
console.log("Asynchronous:");
capitalizeAsync("Hello, asynchronous world.", function(result1) {
 boldAsync(result1, function(result2) {
   console.log("Async result is " + result2);
 });
});
```

```
async1.js
```

inno

```
try {
   console.log("Synchronous:");
   var result1 = capitalize(null);
   var result2 = bold(result1);
   console.log("Sync result is " + result2);
} catch (exception) {
   console.log("Sync exception caught: " + exception);
}
```

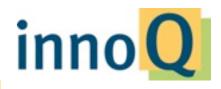

```
try {
  console.log("Asynchronous:");
  capitalizeAsync(text, function(result1) {
     boldAsync(result1, function(result2) {
        console.log("Async result is " + result2);
     });
  });
} catch (exception) {
   console.log("Async exception caught: " + exception);
}
```

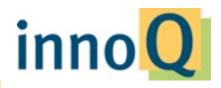

```
// bad, don't do this
```

```
try {
  console.log("Asynchronous:");
  capitalizeAsync(text, function(result1) {
     boldAsync(result1, function(result2) {
        console.log("Async result is " + result2);
     });
  });
} catch (exception) {
   console.log("Async exception caught: " + exception);
}
```

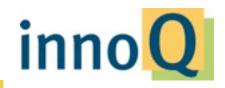

```
var boldAsync = function(text, callback) {
  setTimeout(function (text) {
    try {
      callback(null, text.bold());
    } catch (exception) {
      callback(exception);
    }
  }, 100, text);
};
var capitalizeAsync = function(text, callback) {
  setTimeout(function (text) {
    try {
      callback(null, text.toUpperCase());
    } catch (exception) {
      callback(exception);
    }
  }, 100, text);
};
```

async3.js

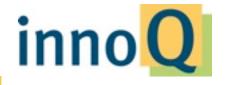

```
capitalizeAsync(text, function(err, result1) {
  if (!err) {
    boldAsync(result1, function(err, result2) {
      if (!err) {
        console.log("Async result is " + result2);
      } else {
        console.log("Handling async error: " + err);
      }
    });
  } else {
    console.log("Handling async error: " + err);
  }
});
```

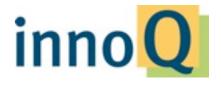

```
var handleError = function(err, fn) {
  if (err) {
    console.log("Handling async error: " + err);
  } else {
    fn();
  }
}
capitalizeAsync(text, function(err, result1) {
  handleError(err, function () {
    boldAsync(result1, function(err, result2) {
      handleError(err, function () {
        console.log("Async result is " + result2);
      });
    });
 });
});
```

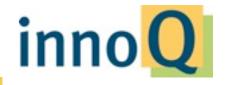

```
var step = require("step");
step(
  function () {
    capitalizeAsync(text, this);
  },
  function (err, result) {
    if (err) throw err;
    boldAsync(result, this);
  },
  function(err, result) {
    if (err) {
      console.log("Handling async error: " + err);
    } else {
      console.log("Async result is " + result);
    }
  }
);
```

async3.js

innc

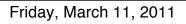

```
var words = ['one', 'two', 'three', 'four', 'five'];
var upcasedWords = [];
```

```
words.forEach(function (word) {
   capitalize(word, function(err, word) {
     upcasedWords.push(word);
   });
});
console.log('Done, upcased words: <'
     + upcasedWords.join(' ') + '>');
```

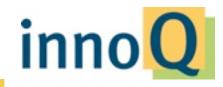

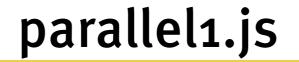

```
var words = ['one', 'two', 'three', 'four', 'five'];
var upcasedWords = [];
```

```
// bad, don't do this
words.forEach(function (word) {
   capitalize(word, function(err, word) {
     upcasedWords.push(word);
   });
});
console.log('Done, upcased words: <'
     + upcasedWords.join(' ') + '>');
```

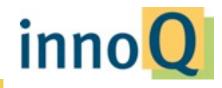

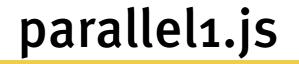

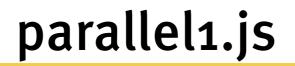

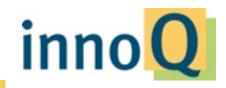

```
var words = ['one', 'two', 'three', 'four', 'five'];
step(
  function () {
    var i, length;
    for (i = 0, length = words.length; i < length; i++) {</pre>
      capitalize(words[i], this.parallel());
    }
  },
  function (err) {
    if (err) throw err;
    var upcasedWords = Array.prototype.slice.call(arguments);
    upcasedWords.shift();
    console.log('Done, upcased words: <'</pre>
                 + upcasedWords.join(' ') + '>');
```

inno

### **Tools & Ecosystem**

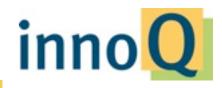

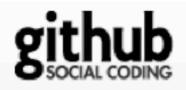

#### Top Languages

| Explore    | Repositories | Languages | Timeline | Search | Tips |  |
|------------|--------------|-----------|----------|--------|------|--|
| JavaScript | 19%          |           |          |        |      |  |
| Ruby       | 17%          |           |          |        |      |  |
| Python     | 9%           |           |          |        |      |  |
| Perl       | 8%           |           |          |        |      |  |
| С          | 8%           |           |          |        |      |  |
| PHP        | 7%           |           |          |        |      |  |
| Shell      | 6%           |           |          |        |      |  |
| Java       | 6%           |           |          |        |      |  |
| C++        | 4%           |           |          |        |      |  |
| VimL       | 2%           |           |          |        |      |  |

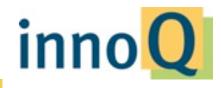

| npm               | node package manager                           |  |  |  |  |  |
|-------------------|------------------------------------------------|--|--|--|--|--|
| Connect           | Asynchronous, low-level HTTP handler           |  |  |  |  |  |
|                   | framework inspired by Rack/WSGI                |  |  |  |  |  |
| Express           | Sinatra-inspired Web framework on top          |  |  |  |  |  |
|                   | of Connect                                     |  |  |  |  |  |
| multi-node        | Spawns child processes sharing                 |  |  |  |  |  |
|                   | listeners                                      |  |  |  |  |  |
| node-inspector    | Visual debugger for Node.js                    |  |  |  |  |  |
|                   |                                                |  |  |  |  |  |
| >700 more modules | <pre>see https://github.com/joyent/node/</pre> |  |  |  |  |  |
|                   | wiki/modules                                   |  |  |  |  |  |
|                   |                                                |  |  |  |  |  |

```
var multi = require("multi-node");
var server = http.createServer(function(request, response) {
  var uri = url.parse(request.url).pathname;
  var filename = path.join(process.cwd(), dir, uri);
  path.exists(filename, function(exists) {
    if(exists) {
      fs.readFile(filename, function(err, data) {
        if (err) {
          sys.log('Error serving file ' + filename + ' ' + err);
          sys.log('request: ' + uri);
        }
        response.writeHead(200, {
          'X-Node-Id': process.pid
        });
        response.end(data);
      });
    } else {
      response.writeHead(404);
      response.end();
    }
  });
});
var nodes = multi.listen({ port: port, nodes: 10 }, server);
sys.log("Server " + process.pid + " running at http://localhost:" + port);
```

#### multi-file-server.js

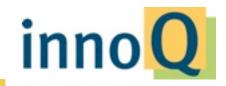

## Summary

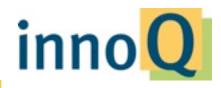

# Node.js popularizes the "right way" of network programming

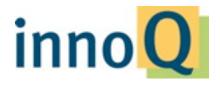

## JavaScript doesn't suck as much as you think

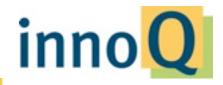

# There's a smart and active community

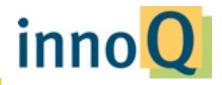

## Node.js is fun to use!

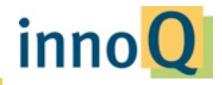

## Thank you!

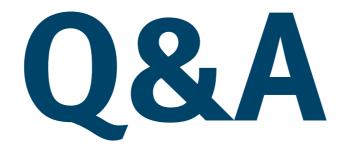

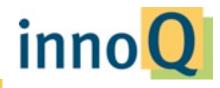